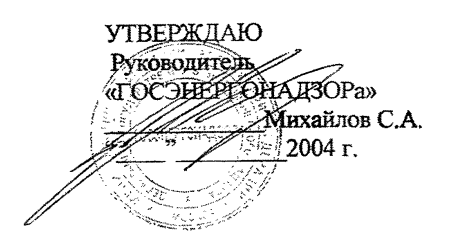

**УТВЕРЖДАЮ** Генеральный директор Технологического института энергетических обследований. лиагностики и неразрушающего контроля «BEMO» Сучков В.И. э 2004 г.

# МЕТОДИКА диагностики и энергетических обследований светопрозрачных наружных ограждающих конструкций строительных сооружений тепловизионным бесконтактным методом

ВЕМО 09.00.00.000 ДМ

## Методика аттестована Госстандартом РФ Свилетельство об аттестании № 52/442-2004

Технологический институт энергетических обследований, диагностики и неразрушающего контроля «ВЕМО». Россия, 113162 г. Москва, ул.Люсиновская, 62 Тел.: +(095) 237-7288 факс: +(095) 237-6757 email: wemo@steleport.ru

# СОДЕРЖАНИЕ

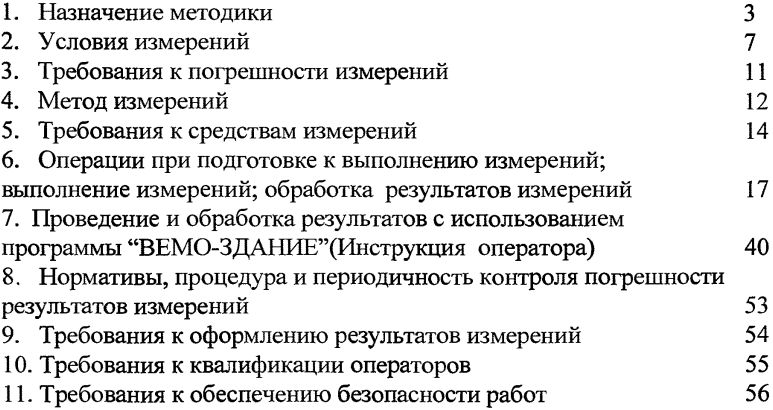

## **1. Назначение методики**

Методика проведения теплотехнических обследований светопрозрачных ограждающих конструкций зданий и сооружений автоматизированным бесконтактным тепловизионным методом<br>определяет технологию и параметры контроля, расчет и параметры контроля, расчет теплотехнических характеристик, выдачу протокола с результатами анализа проведенных обследований и численными значениями теплотехнических характеристик.

Методика дает возможность:

- проводить в реальном времени тепловизионные бесконтактные натурные обследования поверхности светопрозрачной ограждающей конструкции;
- проводить в реальном времени контактные измерения температур, тепловых потоков и скорости ветра на обследуемой светопрозрачной ограждающей конструкции внутри и вне помещения;
- определять сопротивление теплопередаче и другие теплотехнические характеристики светопрозрачных ограждающих конструкций зданий и сооружений, а также теплопотери через эти конструкции.
- по результатам проведения контроля определить соответствие качества светопрозрачных ограждающих конструкций проектной документации и случае необходимости дать рекомендации по их приведению в соответствие с нормативными требованиями.

Автоматизированный бесконтактный тепловизионный контроль ограждающих конструкций зданий и сооружений включает в себя:

- определение геометрических параметров (для окон, например, площади коробки окна, переплета и остекления) светопрозрачных ограждающих конструкций здания на основе проектной документации или при использовании прямых и косвенных (по термограмме или фотографии при помощи маркера известных размеров) измерений;
- регистрацию и запись в компьютер изображений пространственного распределения температурных полей поверхности обследуемых светопрозрачных ограждающих конструкций зданий;
- измерение и запись в компьютер параметров окружающей среды и другой необходимой информации для проведения расчетов теплотехнических параметров;
- выявление зон теплотехнических неоднородностей

ограждающих конструкций (теплопроводящие включения в узлах примыкания оконных коробок к стенам, выполненные из разнородных материалов различной формы, обнаружение дефектов светопрозрачных конструкций);

- определение с необходимой точностью на основе зарегистрированных температурных полей и других вспомогательных параметров внутренней и наружной поверхностей светопрозрачной ограждающей конструкции, а также окружающей среды, количественных значений теплотехнических характеристик, в том числе сопротивления теплопередаче;
- определение приведенного сопротивления теплопередаче в реальных условиях эксплуатации зданий для заполнения энергетического паспорта здания в графе "по результатам натурных обследований";
- составление протокола результатов проведенных исследований.

Обработка результатов обследования проводится с учетом анализа проектно-конструкторской документации с использованием компьютерного блока на базе персонального компьютера типа NOTEBOOK по специальной программе.

Обнаружение скрытых дефектов основано на использовании принципа сравнения текущей зоны контроля с эталонной (бездефектной) зоной и определение ее теплотехнических характеристик. Эталонная зона указывается из технологических соображений или определяется в ходе тепловизионного осмотра, например, путем оценки сопротивления теплопередаче.

Определение приведенного сопротивления теплопередаче и теплопотерь осуществляют согласно СниП 23-02-03 "Тепловая защита зданий", ГОСТ 23166-99, ГОСТ 24700-99, ГОСТ 24866-99, ГОСТ 30674-99 на оконные блоки и их комплектующие и МГСН 2.01-99. При этом определяют сопротивление теплопередаче в реперной зоне, выбранной на светопрозрачной части ограждающей конструкции, наилучшим образом описывающей светопрозрачную<br>ограждающую конструкцию, путем решения обратной задачи ограждающую конструкцию, путем нестационарной теплопроводности для реальных натурных условий эксплуатации здания или строительного сооружения.

Тепловизор (инфракрасный сканер) и контактные датчики используют для измерения поверхностной температуры. Для измерения температуры в труднодоступных местах могут быть использованы пирометры.

## **Выявляемые дефекты строительных конструкций**

- \* места протечек воздуха и воды на оконных коробках;
- теплопроводящие включения ("мостики тепла и холода"), обусловленные некачественной технологией и некорректными архитектурными и строительными решениями;
- дефектные узлы примыкания оконных коробок к стенам, выполненные из разнородных материалов различной формы (нарушения толщины и технологических зазоров, скол на краях материалов);
- \* отслоение защитных лакокрасочных материалов, облицовки и других покрытий;
- некачественное исполнение конструкций спаренных или раздельных стеклопакетов.

# **Определяемые теплотехнические и вспомогательные характеристики строительных конструкций:**

значение давления насыщенных водяных паров при температуре среды (мм.рт.ст.);

парциальное давление водяных паров, находящихся во влажном воздухе (мм.рт.ст.);

влагосодержание (кг. влаги/кг. сух. воздуха);

- \* массовая концентрация влаги;<br>\* массовая концентрация сухого
- массовая концентрация сухого воздуха;
- \* изобарная удельная теплоемкость (Дж/кг К);
- \* молекулярная масса (кг/моль);<br>\* плотность влажного воздуха (к
- \* плотность влажного воздуха (кг /м<sup>3</sup>);<br>\* создарищент теплопородности влач
- \* коэффициент теплопроводности влажного воздуха (Вт/м К);
- \* коэффициент динамической вязкости влажного воздуха (Кг/м  $^0C$ );
	- температурные напоры  $(T_{WC} T_c)$  ( ${}^0$  C) в расчетных точках;
- коэффициенты конвективной теплоотдачи в расчетных точках  $(B_T/m^2 K)$

коэффициенты лучистой теплоотдачи в расчетных точках  $(B_T/m^2 K);$ 

\* коэффициенты суммарной теплоотдачи в расчетных точках  $(B_T/m^2 K)$ 

\* коэффициенты плотности тепловых потоков в расчетных точках  $(B_T/m^2)$ 

суммарные термические сопротивления теплопередачи в расчетных точках (кв.м. К/Вт);

эффективные теплофизические параметры (теплопроводность, теплоемкость, плотность) слоев (в том числе воздушной прослойки между стеклами) светопрозрачной ограждающей конструкции в выделенной области;

приведенное сопротивление теплопередаче светопрозрачной конструкции в выделенной области (м<sup>2</sup> К/Вт);<br>\* приведенный коэффициент теплооб

коэффициент теплообмена в выделенной области (Вт/м2 К);

\* скорость движения воздуха вдоль окна;<br>\* суммариза площаль выдаленной област

- \* суммарная площадь выделенной области  $(M^2)$ ;
- \* высота и ширина окна;<br>\* толщина коробки:
- \* толщина коробки;<br>\* толщина виктрени
- \* толщина внутреннего и внешнего раздельных переплетов;<br>\* толщина спарешного переплета:
- \* толщина спаренного переплета;<br>\* толщина возлушного зазора мех
- \* толщина воздушного зазора между переплетами;<br>\* толщина стекол:
- \* толщина стекол;
- \* площади коробки окна, переплета и остекления<br>\* мощность теплопотерь (Bт)
- мощность теплопотерь (Вт).

Обработка результатов обследований основана на качественном и количественном анализе температурных полей поверхностей светопрозрачных ограждающих конструкций и других вспомогательных параметров, описывающих окружающую среду и особенности проведения контроля. Качественный анализ применяют для оперативного визуального контроля, определения зон температурных аномалий и анализа состояния светопрозрачных ограждающих конструкций по их температурным полям. Количественный анализ применяется для определения численных значений теплотехнических характеристик светопрозрачных ограждающих конструкций.

Эксперт-термографист на основании своего опыта, проектной документации, дополнительных сведений об объекте контроля и величине обнаруженной аномалии принимает решение о том, соответствует ли обнаруженная аномалия строительному или архитектурному дефекту.

Натурные тепловизионные обследования проводят при существующих температурах наружного и внутреннего воздуха.

Объектом исследований являются светопрозрачные ограждающие конструкции зданий, их стыковые соединения (вертикальные и горизонтальные), оконные откосы, а также элементы, создающие неоднородность теплотехнических характеристик, как с наружной, так и с внутренней стороны светопрозрачных ограждающих конструкций.

Обследования проводят при изменении среднесуточных температур наружного воздуха, близком к нестационарному режиму теплопередачи. Натурные тепловизионные обследования проводят при отсутствии сильных атмосферных осадков, тумана и задымленности.

Тепловизионную съемку следует проводить в предрассветные или ночные часы, когда тепловое влияние окружающей среды минимально, но не ранее 1-2 часов после захода солнца.

Минимально допустимое приближение операторатермографиста к обследуемой поверхности составляет 1 м, электрических ламп накаливания и других тепловыделяющих приборов - 0.5 м, кондиционеров и вентиляторов - 1 м.

Среднесуточный температурный напор, измеряемый как разность внутренней и наружной температур воздуха, в контролируемом помещении, огражденным светопрозрачной конструкцией от внешней среды, должен быть не менее 10° С в течение последних 2-3 суток, в зависимости от тепловой инерции ограждающей конструкции (требования международного стандарта EN ISO 10077-1 " Thermal resistance of windows, doors and shutters -Calculation of thermal transmittance - Part 1: Simplified method ", EN ISO 10077-2 " Thermal resistance of windows, doors and shutters - Calculation of thermal transmittance  $-$  Part 2: Numerical method for frames" и EN ISO 6946 "Building components and building elements - Thermal resistance and thermal transmittance" и ГОСТ 23166-99, ГОСТ 24700-99, ГОСТ 24866-99, ГОСТ 30674-99 на оконные блоки и их комплектующие установлен).

Тепловизионная съемка и бесконтактные измерения проводятся при скорости ветра не более  $5 - 7$  м/с.

Угол визирования при съемке реперных зон не должен превышать +/- 20 град. Панорамная съемка допускается и под большими углами. При больших углах визирования в программу обработки вводятся поправочные коэффициенты, учитывающие поглощение излучения в атмосфере.

При измерениях поверхность обследуемой светопрозрачной конструкции условно разбивают на зоны, включающие в поле обзора элементы, являющиеся геометрическими реперами с известными линейными размерами.<br>При проведении качественной ди

диагностики знание коэффициента излучения желательно, но необязательно, особенно в тех случаях, когда дефекты обнаруживаются на однородном излучательном фоне. При этом различия в излучательных свойствах могут служить дополнительным признаком для идентификации строительных дефектов.

При проведении количественной диагностики знание коэффициента излучения необходимо. Перед проведением тепловизионных измерений на характерной зоне исследуемой поверхности без температурных аномалий оператором выбираются реперные точки, температуры в которых должны быть измерены контактным способом. В этих же точках производится измерение температур тепловизором. При наличии разницы между значениями температур, измеренных контактным и бесконтактным методами, с панели тепловизора вводится поправочный коэффициент излучения поверхности, позволяющий свести эту разницу к нулю или заданной известной величине. Значение коэффициента излучения, полученное в этом случае принимается за характеристику поверхности в данной зоне и используется при дальнейших расчетах.

При определении теплотехнических характеристик следует принимать во внимание суточный ход температуры окружающего воздуха, влияние солнечной радиации и розы ветров на различно ориентированные по сторонам света свсетоопрозрачные ограждающие конструкции обследуемого объекта.

Следует учитывать специфические условия, которые могут создаваться в конкретной местности для объекта контроля и окружающих объектов. Так, например, расположение строительного сооружения в низине создает эффект "холодного бассейна" и может приводить к появлению дополнительного конденсата на поверхности светопрозрачной конструкции. Наличие деревьев и кустарников, соседних зданий и т.п. может влиять на солнечное облучение и порывы ветра. Высокотемпературные печи, калориферы внутри помещений могут вызывать как дополнительный нагрев объекта контроля, так и отраженную засветку. Воздушные потоки от кондиционеров, вентиляторов также могут существенно повлиять на результаты измерений.

Расстояние до объекта измерений варьируется от 2 до 100 метров. С увеличением расстояния возрастает поле обзора, ухудшается детализация исследуемого объекта, и искажаются

значения абсолютного корректные значения температуры. Рекомендуемое расстояние составляет от 20 до 50 м (для светопрозрачных наружных ограждающих конструкций) при котором последний эффект несуществен. При больших расстояниях слелует применять соответствующие поправочные формулы. учитывающие поглощение излучения в атмосфере и изменение поля зрения. В настоящей методике эти формулы включены в программное обеспечение средств контроля.

За истинное значение температуры принимается величина. регистрируемая с помошью контактного температурного датчика. установленного непосредственно исследуемом фрагменте на конструкции.

Зависимость относительного отклонения значений температуры (Y) от расстояния до объекта (X) выражается следующим образом:

$$
Y = Y_0 + A * EXP(B*X)
$$
 (1)

где  $Y_0$ , А и В - численные коэффициенты, равные

$$
Y_0 = -10 \pm 2,A = 9 \pm 1,B = 13 \pm 1.
$$
 (2)

При удалении от объекта съемки регистрируемое тепловизором значение температуры уменьшается. Относительное отклонение рассчитывается по следующей формуле:

$$
Omnocume\n1b100 comклонение = 
$$
\frac{T_{\text{net}} - T_{\text{hsm}}}{T_{\text{net}}}
$$
 (3)
$$

Здесь  $T_{\text{act}}$  – истинное значение температуры,  $T_{\text{atm}}$  – значение температуры, регистрируемое тепловизором.

Среднеквадратичное отклонение Y вектора данных X. имеющего n элементов, от аппроксимационной кривой равно

$$
Y = \sqrt{\frac{1}{n} \sum_{i=1}^{n} (x_i - \vec{x}_i)^2} = 0.79 \qquad , \text{rge} \ \ \vec{x}_i = \frac{1}{n} \sum_{i=1}^{n} x_i \,. \tag{4}
$$

Зависимость относительного отклонения значения температуры (Y) от угла съемки (X) выражается следующим образом:

$$
Y = A * (EXP(B*X)-1),
$$
 (5)

где А и В - численные коэффициенты, равные

$$
A = 0.4 \pm 0.1,\tag{6}
$$

 $B = 0.48 \pm 0.03$ .

При увеличении угла съемки регистрируемое тепловизором Среднеквадратичное значение температуры уменьшается. отклонение Y вектора данных X, имеющего n элементов, от аппроксимационной кривой

$$
Y = \sqrt{\frac{1}{n} \sum_{i=1}^{n} (x_i - \vec{x}_i)^2} = 0.92 \qquad , \text{ rge } \vec{x}_i = \frac{1}{n} \sum_{i=1}^{n} x_i . \tag{7}
$$

Таким образом, существует погрешность зависимости определения температуры от угла съемки и расстояния до объекта, имеющая экспоненциальный характер (см. формулы (1) и (5)). Так<br>как сотносительное отклонение значения, измеренного измеренного тепловизором, от истинного значения температуры достигает 25%, то для прецизионного определения температуры по термограмме необходимо производить калибровочные преобразования, описываемые формулами (1) и (5).

#### **3. Требования к погрешности измерений**

Погрешность измерения температуры по абсолютно черному телу не более  $\pm 2\%$  от верхнего значения шкалы или  $\pm 2\degree$ С (паспортное значение для тепловизоров, инфракрасных сканеров и пирометров). При использовании метода сличения температурная чувствительность аппаратуры должна составлять не более ±0.2°С (паспортное значение для тепловизоров) или ±1°С (для пирометров).

При определении сопротивления теплопередаче и измерении теплопотерь измеряемой величиной является температура. При определении погрешности измерения сопротивления теплопередаче также рекомендуется исходить из погрешности температурных измерений с помощью тепловизора(2,0°С) и контактных преобразователей (0,5°С).

Основная относительная погрешность определения сопротивления теплопередаче светопрозрачных конструкций при использовании настоящей методики в реальных условиях эксплуатации зданий - не более ±15%.

При визуальном обнаружении скрытых дефектов оператором рекомендуется идентифицировать дефекты, создающие температурные сигналы амплитудой не менее 0,5°С или изменяющие сопротивление теплопередаче не менее, чем на  $\pm 15$ %. Использование паспортного температурного разрешения тепловизора (до 0,2°С) для идентификации информативных температурных сигналов не рекомендуется ввиду наличия естественных температурных шумов, которые имеют близкую амплитуду.

## **4. Метод измерений**

Метод измерения температурного поля поверхности светопрозрачных конструкций зданий и сооружений основан на регистрации теплового излучения любого физического тела с температурой, отличной от температуры абсолютного нуля, с использованием тепловизионного комплекса, обеспечивающего бесконтактную регистрацию теплового излучения, и контактных измерителей температуры и тепловых потоков.

Исследуемая поверхность светопрозрачного элемента конструкции здания является источником электромагнитного излучения с максимумом в инфракрасной области спектра. Это излучение принимается приемником, выходной сигнал которого пропорционален интенсивности излучения, попадающего на чувствительную площадку приемника.

При использовании тепловизора (инфракрасного сканера), в результате оптико-механического сканирования исследуемой поверхности светопрозрачной конструкции здания на неохлаждаемый многоэлементный приемник излучения последовательно попадает излучение от каждой точки объекта в пределах поля зрения. На выходах приемника образуется видеосигнал, который после усиления, аналого-цифрового преобразования, цифрового запоминания и цифро-аналогового преобразования определяет яркость и цветность изображения на видео - контрольном устройстве. Таким образом, температурное поле поверхности исследуемой конструкции отображается в условных цветах. Аналого-цифровое преобразование и встроенные в тепловизор абсолютное черное тело позволяют производить измерение численного значения абсолютного значения температуры в различных пространственных точках светопрозрачной конструкции.

Обнаружение дефектов наружных светопрозрачных ограждающих конструкций и определение их теплотехнических характеристик производится путем измерения температуры по поверхности наружной светопрозрачной ограждающей конструкции, параметров окружающей среды и воздуха внутри помещения с последующей компьютерной обработкой изображений тепловых полей и расчетом теплотехнических характеристик с использованием программно-аппартного комплекса, включающего: тепловизор (инфракрасный сканер), набор приборов для определения параметров окружающей среды и объекта контроля, компьютерную систему и пакет прикладных программ обработки изображений и расчета теплотехнических характеристик (в соответствии с СниП 23-02-03 "Тепловая защита зданий").

С целью повышения точности измерений рекомендуется дополнительно применять ртутные термометры, психрометры, датчики теплового потока, манометры и термоанемометры. Для реперных точек контролируемой поверхности используются контактные измерители температуры и датчики плотности теплового потока.

## **5. Требования к средствам измерений**

## Основное средство измерений

5.1. В качестве основных технических и программных средств проведения термографирования и определения теплотехнических характеристик светопрозрачных ограждающих конструкций зданий используется программно-аппаратный комплекс "ВЕМО", содержащий программно-аппаратную и технологическую части, включающий специальную технологию контроля и программное обеспечение, поддерживающее ее, тепловизионную систему, компьютерную систему, приборы определения параметров окружающей среды и вспомогательных характеристик исследуемой конструкции (см. Приложение № 1). В качестве тепловизионной системы может быть использован малогабаритный тепловизор фирмы AGEMA Infrared System Inc. (Швеция), который зарегистрирован в Государственном реестре средств измерений за № 15434-96, сертификат об утверждении типа средств измерений за № 1051, допущенный к применению в Российской Федерации или другой тепловизор с аналогичными техническими характеристиками, компьютерную систему, приборы определения параметров окружающей среды и вспомогательных характеристик исследуемой конструкции (см. Приложение № 1). Комплекс "ВЕМО" обеспечивает регистрацию и запись температурных полей исследуемых ограждающих конструкций, определение параметров окружающей среды, анализ и обработку полученных результатов с распознаванием дефектных участков, определением численных значений теплотехнических характеристик светопрозрачных ограждающих конструкций зданий и теплопотерь через них, выдачу протокола контроля.

5.2. Тепловизор комплектуется PC-картой для записи изображений пространственных температурных полей.

Вспомогательные устройства, входящие в состав комплекса ВЕМО (должны быть сертифицированы как средства измерений и допущены к применению в РФ в соответствии с рекомендациями по соответствующим ГОСТ ):

контактные цифровые термометры с электронной памятью и без нее;

- датчики теплового потока;
- анемометр;
- ртутный термометр (или термощуп термометр);
- термоанемометр;
- пирометр;
- \* влагомер;
- $*$  психрометр;<br> $*$  манометр:
- \* манометр;<br>\*  $m_{\text{H}}$
- \* рулетка;
- \*  $KOMIIAC$ ;
- измеритель углов на местности.

Измерение температур внутренних и наружных поверхностей в реперных зонах производят цифровыми электронными<br>термометрами с точностью не выше 0.5°С и записью термометрами с точностью не выше 0,5°С и записью регистрируемых температур в память прибора в течение 4-7 суток.

В недоступных зонах для оперативных измерений используют дистанционный инфракрасный пирометр.

Определение скоростей воздушного потока у поверхностей ограждающих конструкций производят анемометром.

Для измерения плотностей тепловых потоков, пронизывающих ограждающую конструкцию в реперных зонах следует применять датчики теплового потока.

Определение температуры окружающей среды производят ртутным термометром с делением шкалы не более 0,1° С.

При оценке воздухопроницаемости сооружения возможно использование воздушных насосов различного типа для понижения давления внутри помещения. Перепад давления измеряют манометром.

Инфракрасное изображение рекомендуется сопровождать видеоизображением. Видеосъемку или фотографирование производят цифровой видеокамерой или фотоаппаратом для облегчения обработки результатов.

Все используемые приборы и инструменты дополнительно к перечисленным должны быть тарированы, сертифицированы в установленном порядке и отвечать требованиям ГОСТов и соответствующих инструкций по эксплуатации.

Основными параметрами тепловизоров, рекомендуемых в строительной диагностике, и которыми допускается комплектование системы контроля "ВЕМО" являются:

\* диапазон измеряемых температур от -20 до 100 °С;

температурное разрешение не более 0.2 °С;

\* основная погрешность измерения не более ±2% от верхней шкалы или  $\pm 2$  °С (наибольшее значение);

диапазон длин волн 2... 5 мкм или 8... 12 мкм (более предпочтительно);

\* частота кадров желательно не менее 5 Гц (в отдельных случаях допускается другая частота);<br>\* угол, зрения (налишие сменник

\* угол зрения (наличие сменных объективов): 7x7°, 12x12°,  $20x20^\circ, 40x40^\circ;$ <br>\* dopuse usef

- \* формат изображения не менее  $320 \times 240$  элементов;<br>\* рабочая температура от -15 ло +60°C.
- рабочая температура от -15 до +60°С;
- \* рекомендуется наличие системы записи термограмм, автономного питания, отсутствие жидких хладоагентов.

# **6. Операции при подготовке к выполнению измерений; выполнение измерений; обработка результатов измерений**

## **6.1 .Операции при подготовке к выполнению измерений**

**6.1.1.** На основе проектной документации, или используя метод прямых измерений, определяют площадь светопрозрачной ограждающей конструкции здания  $S$  (возможно косвенное ограждающей конструкции здания S определение размеров здания по термограмме с использованием маркера известных размеров, в качестве которого может служить любой предмет с хорошим излучательным контрастом, например, металлическая метровая линейка).

Другими словами, исследуемая зона должна быть в известном смысле копией всех светопрозрачных конструкций одного типа. Распределение температур в ней должно приближаться распределению температур для всех светопрозрачных конструкций здания.

Путем анализа проектной и технической документации и на основании результатов предварительного панорамного тепловизионного наблюдения выбираются реперные зоны для проведения полного объема контактных и бесконтактных измерений, описывающих обследуемую конструкцию. Практические рекомендации для выбора реперной зоны следующие: средняя температура по реперной зоне должна быть близка к средней температуре по зданию в целом.

**6.1.2.** Перед проведением тепловизионных обследований производится анализ проектной документации: строительных чертежей фасадов, планов, деталей светопрозрачных ограждающих конструкций зданий с геометрической привязкой к линейным размерам, определяют зоны расположения мостиков холода, закладных элементов, радиаторов, стояков, кондиционеров и батарей, влияющих на распределение температуры на поверхности исследуемой конструкции. Уточняют по энергетическому паспорту на здание проектные значения теплотехнических характеристик, фактические значения которых должны быть получены в результате обследования.

6.1.3. Тепловизионную съемку производят согласно схеме, изображенной на рис.1. При этом руководствуются требованиями технического описания и инструкции по эксплуатации системы контроля. Угол визирования ограждающей конструкции, как правило, не должен превышать  $\pm 20^{\circ}$ , хотя допускается панорамная съемка сооружений и под большими углами визирования. Объект измерений не требует специальной подготовки. Значение исходных

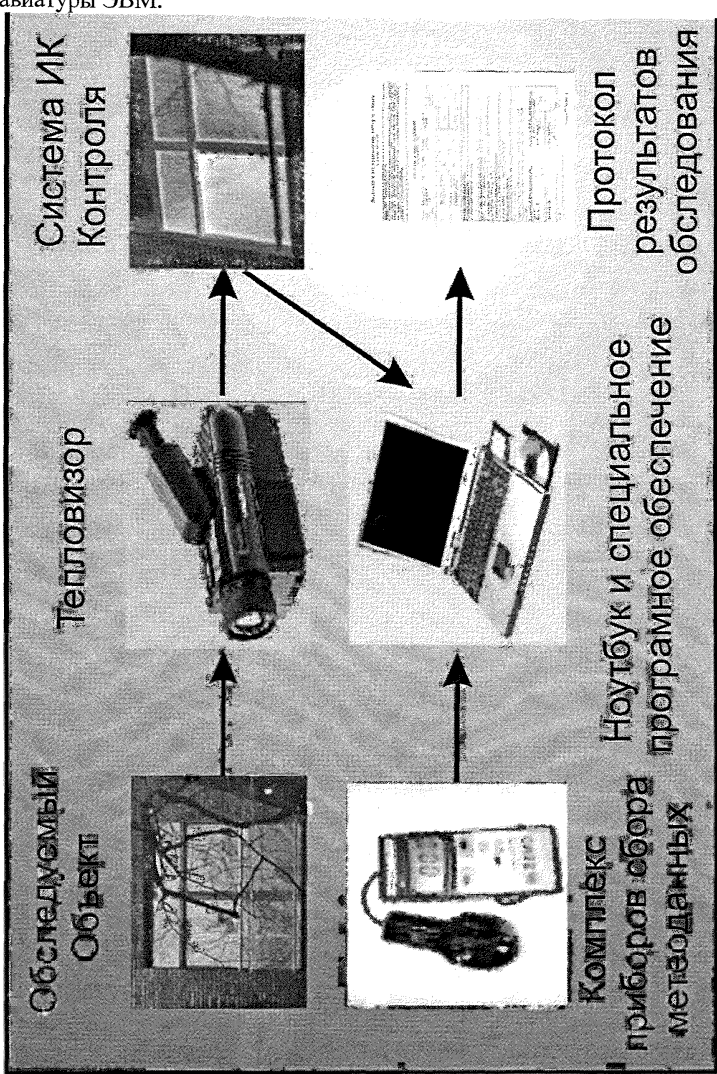

данных вводятся с пульта управления системы "ВЕМО"- с клавиатуры ЭВМ.

Рис.1. Мобильный аппаратный комплекс автоматизированной тепловизионной диагностики "ВЕМО"

## **6.2. Операции при выполнении измерений**

6.2.1. Проведение измерений регламентируется «Методикой проведения сбора и съема информации для определения теплотехнических характеристик наружных ограждающих конструкций объекта» ВЕМО 07.00.00.000 ДМ».

6..2. Производят настройку системы контроля (см. рис.1) согласно эксплуатационной документации на отдельные блоки, входящие в состав системы, которая включает стыковку и подключение узлов и блоков (тепловизора, компьютерной системы, комплекса приборов определения параметров окружающей среды и вспомогательных характеристик исследуемой конструкции), запускается программное обеспечение (ПО), производится тестирование ПО и системы контроля согласно патента № 2151388 «Способ неразрушающего контроля качества объекта».

Производят измерения параметров окружающей среды.

По данным измерений психрометра определяют температуры и относительную влажность воздуха в помещениях и снаружи, температуры "точки росы", по данным измерений манометра определяют давление в помещении и снаружи (при необходимости), по данным показаний анемометра определяют скорость движения воздушных потоков, измеряют дополнительные параметры окружающей среды и объекта контроля (при необходимости).

Определяют температуры заранее намеченных точек в реперных зонах контактным и бесконтактным методами и устанавливают реальный коэффициент излучения исследуемой поверхности (см. раздел 2). Одновременно фиксируют температуры воздуха на расстоянии  $5 - 10$  см от тех же точек. Измеряют термоанемометром скорость движения воздуха (м/с) вблизи реперных точек и в нескольких местах по высоте светопрозрачной конструкции как с внешней, так и, по возможности, с внутренней стороны. Измеряют величины тепловых потоков в реперных точках датчиками теплового потока.

Термографирование проводят последовательно по намеченным участкам с покадровой записью термограмм на PC-карту или непосредственно в компьютер. При этом рекомендуется вначале произвести панорамирование объекта путем медленного перемещения тепловизора с последующей фиксацией зон интереса.

Термографирование производится последовательно снизу вверх по высоте здания с последующим горизонтальным перемещением оператора по длине здания. При этом кадрированные участки поверхности должны перекрывать друг друга приблизительно на 10- 20 **%.**

Бесконтактные измерения проводятся с фиксированного расстояния. При регистрации нижнего центрального кадра светопрозрачной ограждающей конструкции измеряют расстояние до объекта и угол наклона тепловизора. При перемещениях оператора вдоль объекта в целях корректности последующих расчетов расстояние до объекта желательно сохранять. Термографирование сопровождается видеосъемкой или фотографированием.

По окончании термографирования необходимо провести визуальный осмотр состояния теплоизоляции и воздухопроницаемости стыков, вентиляции и отопления помещений и др. Измеряются и определяются необходимые параметры для проведения специальных расчетов.

Результаты термографирования и визуально- инструментальных наблюдений записываются в журнал по установленной форме, а затем в компьютер для последующей обработки и формирования протокола контроля.

Для повышения надежности обнаружения скрытых дефектов малого размера рекомендуется использовать режим нестационарного теплообмена, который может создаваться искусственно или в силу естественных причин.

# 6.3. Операции обработки и вычислений результатов измерений

# 6.3.1. Качественный анализ результатов обследований.

6.3.1.1. В настоящее время в строительстве применяются окна различных конструкций с одним, двумя, тремя и более слоями остекления. В наиболее благоприятном случае сопротивление теплопередаче приближается к величине сопротивления теплопередаче стен. В большинстве случаев на практике в настоящий момент применяются окна с двухслойным остеклением, теплоизоляционные свойства которых в несколько раз меньше, чем у стен.

6.3.1.2. При контроле теплотехнических характеристик окон особое внимание необходимо уделить особенностям процесса теплообмена в воздушном зазоре между стеклами. Также на процесс теплопередачи оказывают большое влияние места сопряжения оконных рам со стенами, элементами светопропускающего заполнения. Вследствие неплотностей, образующихся в узлах сопряжения элементов окон между собой, возникает инфильтрация воздуха, которая увеличивает теплопотери и влияет на процесс теплопередачи. В процессе теплового контроля светопрозрачных ограждений необходимо учитывать наличие нагревательных приборов, располагающихся вблизи окон и оказывающих непосредственное влияние на лучистую и конвективную составляющие теплового потока, проходящего через ограждения.

Расчет температурных полей и локальных тепловых потоков, проходящих через светопрозрачные конструкции является наиболее сложной операцией. Сложность рассмотрения процесса теплопередачи через светопрозрачные ограждения обусловлена тем, что конструкции окон многослойны и неоднородны. Они имеют теплопроводящие включения ("мостики холода"), воздушные прослойки различной толщины, узлы примыкания к стенам, выполненные из разнородных материалов различной формы.

Обработка результатов обследований при проведении качественного анализа состоит в обработке и расшифровке термограмм. Записанные на PC-карту или непосредственно в компьютерную систему изображения температурных полей светопрозрачных конструкций анализируются оператором, определяются зоны тепловых аномалий и принимается решение об их классификации - соответствии аномалии скрытому дефекту или конструктивным особенностям объекта исследования.

Рекомендуется компьютерное совмещение видимого и теплового изображения одного и того же участка конструкции, или оконтуривание дефектных зон на видимом изображении после их обнаружения на термограммах.

Оценку тепловых аномалий следует производить как по величине температурного перепада в зоне аномалии, так и методом сравнения с эталонной зоной. Эталонная зона должна выбираться аналогично реперной и находиться в тех же условиях теплообмена (располагаться вблизи исследуемой зоны).

Тепловые аномалии отображаются на термограммах в виде областей повышенной или пониженной температуры, которые соответствуют:

конструктивным особенностям;

неоднородностям пространственного распределения коэффициента излучения поверхности;

пространственным неоднородностям теплообмена с окружающей средой;

различного рода дефектам.

Поверхности, визируемые под большим углом, кажутся холоднее. При съемке под большим углом удаленные области кажутся холоднее ближних. Это необходимо учитывать при обработке изображений температурных полей.

При положительной разнице температур между внутренними помещениями и наружным воздухом "тепловые мостики" выглядят более холодными при осмотре изнутри и более теплыми при осмотре снаружи.

При положительной разнице температур между внутренними помещениями и наружным воздухом места протечки воздуха выглядят более холодными при осмотре изнутри и более теплыми при осмотре снаружи, если давление в данном помещении выше наружного давления; при инверсии давления места протечки выглядят более холодными как на внутренних, так и на наружных поверхностях.

Давление воздуха внутри помещений зависит от направления и скорости ветра, влияния вентиляционной системы объекта и температурного напора и может различаться в различных зонах. В многоэтажных зданиях давление внутреннего воздуха на нижних этажах зачастую выше, а на верхних этажах - ниже, чем давление наружного воздуха. Эффект изменения давления приводит к тому, что, например, некачественные места сопряжения окон и стен в одном и том же здании могут выглядеть на термограмме теплее или холоднее, чем соседние участки в зависимости от местоположения шва по высоте здания. При этом решающим фактором отнесения шва к дефектным или бездефектным является сам факт наличия температурного контраста по сравнению с соседними зонами независимо от его знака.

Неокрашенные металлические элементы светопрозрачных конструкций выглядят, как правило, более холодными, чем они есть на самом деле, за исключением ситуаций, когда есть интенсивная внешняя подсветка.

Существенные аномалии в области окон, напоминающие на термограмме изображение факела, как правило, свидетельствуют об открытых форточках, рамах или окнах.

Изображения тепловых аномалий с резкими границами зачастую соответствуют поверхностным эффектам или неравномерному солнечному нагреву, что легко идентифицируется при визуальном осмотре. В целом, тепловые аномалии в зоне протечек воздуха имеют более резкие границы, чем тепловые аномалии над скрытыми внутренними дефектами.

Изображения солнечных бликов перемещаются при перемещении оператора относительно объекта контроля, тогда как температурные эффекты не изменяют существенно вида теплового поля при изменении ракурса съемки.

При анализе тепловых аномалий и при измерении сопротивления теплопередаче светопрозрачных конструкций необходимо учитывать разброс температур в отдельных помещениях здания и сооружения (температурный напор).

При диагностике мест сопряжения окон и стен дополнительно к эффекту изменения давления внутреннего воздуха, на вид термограммы существенное влияние оказывает тип дефекта: простое изменение теплового сопротивления при герметичном шве, или, что бывает чаще, нарушение герметичности шва, ведущее либо к утечкам теплого воздуха из помещения наружу (при повышенном давлении внутри), либо натеканию холодного воздуха извне (при пониженном давлении внутри).

При анализе термограмм наружных светопрозрачных ограждающих конструкций в летних условиях следует учитывать, что специально подогреваемые помещения находятся в режиме положительного температурного напора между внутренним и наружным воздухом, а остальные помещения могут находиться в условиях как положительного, так и отрицательного температурного напора в зависимости от времени регистрации термограмм.

# 6.3.2. **Количественный анализ результатов обследований**

6.3.2.1. Количественный анализ результатов обследований состоит в определении численных значений теплотехнических параметров светопрозрачных ограждающих конструкций использованием специализированного ПО на основании заявки № 2002124295 от 12.09.2002 г. «Способ неразрушающего контроля многослойных объектов», пол. решение от 05.06.2003 г.

После проведения качественного анализа записанных термограмм контролируемых объектов производится выбор зон, для которых необходимо произвести теплотехнический расчет.

В соответствии с российскими и европейским стандартами по вычислению теплотехнических характеристик окон **(ГОСТ 23166-99, ГОСТ 24700-99, ГОСТ 24866-99, ГОСТ 30674-99 на оконные блоки и их комплектующие,** EN ISO 10077-1, Thermal resistance of windows, doors and shutters  $-$  Calculation of thermal transmittance  $-$  Part 1: Simplified method, EN ISO 10077-2, Thermal resistance of windows, doors and  $shatters - Calculation of thermal transmittance - Part 2: Numerical$ method for frames и EN ISO 6946, Building components and building elements - Thermal resistance and thermal transmittance) тепловые потери всего окна вычисляются на основе тепловых потерь отдельных его составляющих: коробки окна, переплета и остекления. В настоящий момент коэффициенты сопротивления теплопередаче вычисляются двумя способами:

- $\bullet$  Упрошенным способом на основе  $\text{IEN ISO 10077-1}$ . Thermal resistance of windows, doors and shutters  $-$ Calculation of thermal transmittance - Part 1: Simplified method], в котором представлена таблица для некоторых типов коробки окна, переплета и остекления;
- Летализированным способом на основе JEN ISO 10077-2, Thermal resistance of windows, doors and shutters - Calculation of thermal transmittance  $-$  Part 2: Numerical method for frames], в котором представлены численные модели на основе метода разбиения на конечные элементы для детального моделирования конструкций, включая воздушные зазоры между стеклами.

Количественная оценка тепловых аномалий производится с целью оценки степени их влияния на нормальное функционирование здания. При этом значения средних температур пола, стен, окон и потолка внутри помещений должны соответствовать нормам ГОСТ 23166-99, ГОСТ 24700-99, ГОСТ 24866-99, ГОСТ 30674-99 на оконные блоки и их комплектующие, СНиП 23-02-03 "Тепловая защита зданий" и МГСН 2.01-99 «Энергосбережение в зданиях. Нормативы по теплозащите и тепловодоэлектроснабжению». Степень влияния обнаруженных аномалий оценивают по:

дополнительным потерям тепла через дефект;

\* несоответствию фактических значений сопротивления теплопередаче окон требованиям СНиП 23-02-03 "Тепловая защита зданий", ГОСТ 23166-99, ГОСТ 24700-99, ГОСТ 24866-99, ГОСТ 30674-99 на оконные блоки и их комплектующие и МГСН 2.01-99;

\* возможным последствиям разрушения светопрозрачной ограждающей конструкции вследствие дефекта (коррозия материла окна, повышение влагопроницаемости и снижение за счет этого качества тепловой защиты и т.п.);

\* дискомфорту внутри помещения.

Если степень дефектности оценивается по измеряемым температурным перепадам в зоне аномалии  $\Delta t$ , то рекомендуется к серьезным дефектам относить те, которые создают относительные перепады температуры на наружных поверхностях  $\Delta t = (t_{int} - t_{ext})$ более 6% при отсутствии протечек воздуха и более 12% при наличии протечек воздуха. Соответственно при внутреннем осмотре эти критерии составляют более 15% и 24%.

Если степень дефектности оценивается по сопротивлению теплопередаче, то серьезными признаются дефекты, создающие локальные понижения сопротивления теплопередаче более, чем на %.

# **6.3.3. Описание метода обработки информации.**

6.3.3.1.Теплотехнические расчеты проводят при помощи программного обеспечения автоматизированной системы "ВЕМО-Здание", учитывающего особенности процесса теплопередачи через светопрозрачную ограждающую конструкцию:

влияние температурных перепадов ( $\tau_{ext}$  -  $t_{ext}$ ) и  $(t_{int} - \tau_{int})$  и реального значения степени черноты поверхности, которое определяется при настройке тепловизора по реперным точкам, температура в которых измеряется контактным методом;

влияние режимов вынужденно- и естественноконвективного теплообмена;

наличие влажного воздуха;

реальные значения плотностей тепловых потоков и коэффициентов теплоотдачи в реперных зонах и т.п.

Все расчеты и анализ проводят в соответствии с требованиями СНиП 23-02-03, ГОСТ 23166-99, ГОСТ 24700-99, ГОСТ 24866-99, ГОСТ 30674-99 на оконные блоки и их комплектующие и МГСН 2.01-99.

6.3.3.2.Светопрозрачные ограждающие конструкции являются составной частью наружных ограждающих конструкций зданий (фасадных и торцевых стен) и существенно снижают теплозащитные свойства конструкции здания в целом, так как их значения сопротивления теплопередаче R<sub>0</sub> в 3-7 раз меньше значений сопротивления теплопередаче стен. Некоторые регламентации по величине относительной площади светопрозрачных ограждений окон *q>* в ограждающих конструкциях здания даются в СП 23-101-2000. Свод правил по проектированию и строительству. Проектирование тепловой защиты зданий/Госстрой России. - М.: ГУП ЦПП, 2001.-96 с.:

при *R*<sub>o</sub><0,56 м<sup>2</sup>К/Вт  $\varphi$  ≤18%,

при *R<sub>0</sub>*≥0,56 м<sup>2</sup>К/Вт  $\varphi$  ≤25%.

В СНиП 23-02-03 "Тепловая защита зданий" даны приведенные сопротивления теплопередаче окон, балконных дверей и фонарей, которые относятся к категории светопрозрачных ограждающих конструкций (см. табл.1).

Таблица 1 Значения приведенного сопротивления теплопередаче  $R_{o}$ (в м<sup>2</sup>К/Вт) светопрозрачных ограждающих конструкций

| N <sub>2</sub> | Заполнение светового проема                | В деревянных<br>или ПВХ<br>перелетах | В алюминиевых<br>переплетах |
|----------------|--------------------------------------------|--------------------------------------|-----------------------------|
|                | Двойное остекление в спаренных переплетах  | 0.40                                 |                             |
|                | Двойное остекление в раздельных переплетах | 0.44                                 | 0.34                        |

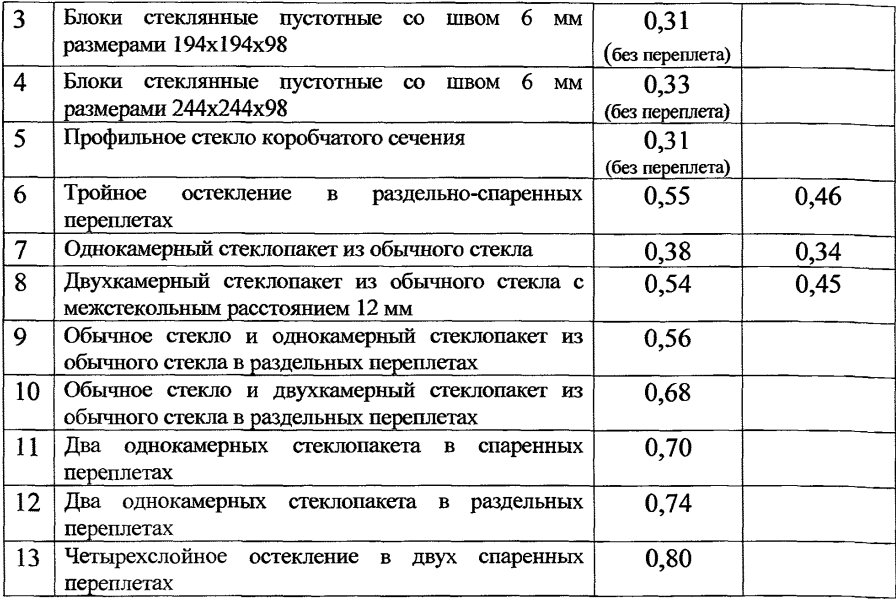

Представленные в таблице приведенные сопротивления теплопередаче заполнений световых проемов даны для случая, когда отношение площади остекления к общей площади светового проема равно *р ~*0,75. СП-23-101-2000 рекомендует величину *Ra* увеличивать на 10% при каждом уменьшении  $\beta$  на 0,1 и, наоборот, при каждом увеличении  $\beta$  на 0,1 уменьшать значение  $R_0$  на 5 %. При этом в СНиП 23-02-03 "Тепловая защита зданий" отмечается, что указанные значения R<sub>0</sub> допускается применять в качестве проектных значений в случаях, если значение этой величины отсутствует в технических условиях на конструкции светопрозрачных ограждений.

Теплотехнические качества окон в значительной мере зависят от термического сопротивления воздушных прослоек. Например, термическое сопротивление воздушной прослойки в окнах с двойных остеклением составляет 45-60% общего сопротивления теплопередаче конструкции. С увеличением числа воздушных прослоек эта доля участия в теплопередаче в образовании общего сопротивления конструкции возрастает.

Приведенное сопротивление теплопередаче окна определяется по формуле:

$$
R_{o\to p} = \frac{F_k + F_r + F_g}{\frac{F_k}{R_{o-k}} + \frac{F_r}{R_{o-r}} + \frac{F_g}{R_{o-g}}},
$$
\n(8)

где  $F_k$ ,  $F_r$ ,  $F_g$ - площади коробки окна, переплета и остекления соответственно:

 $R_{o-k}$ ,  $R_{o-r}$ ,  $R_{o-q}$  – сопротивления теплопередаче коробки окна, переплета и остекления.

Сопротивление теплопередаче коробки окна рассчитывается по формуле:

$$
R_{o-k} = \frac{1}{\alpha_e} + \frac{\delta_k}{\lambda_k} + \frac{1}{\alpha_i},\tag{9}
$$

где  $\alpha$  - коэффициент теплоотдачи на наружной поверхности коробки, или принимаемый для зимних условий согласно СНиП 23-02-03 "Тепловая защита зданий"  $(\alpha_s = 12...23)$  Вт/м<sup>2</sup>К), или рассчитываемый по следующей формуле(Исаченко В.П., Осипова В.А., Сукомел А.С. Теплопередача. Изд. 2-е.- М.: Энергия, 1969.-440 c.):

$$
\alpha_e = 0.037 \frac{\lambda_e}{B_w} \left( \frac{V_e B_w}{V_e} \right)^{0.8} \Pr^{0.43} + 0.04 \varepsilon_k \sigma \left( \frac{T_e + 273}{100} \right)^{0.3},\tag{10}
$$

число Прандтля, коэффициент где  $Pr_{\lambda}$   $\nu$ теплопроводности и коэффициент кинематической вязкости воздуха при температуре окружающей среды  $T_c$ ;

 $V_e$  - скорость движения воздуха вдоль окна на наружной поверхности коробки:

 $B_{\nu}$  – ширина коробки окна;

 $\varepsilon_k$ - степень черноты внешней поверхности коробки, например, для окрашенных поверхностей берется в диапазоне 0.90-0.93;

 $\sigma$ =5,67 Вт/м<sup>2</sup>К<sup>4</sup> – постоянная Стефана-Больцмана;

 $\alpha$ . • коэффициент теплоотдачи на внутренней поверхности коробки окна, принимаемый, как правило, в соответствии со СНиП 23-02-03  $(\alpha = 8.7 \text{ Br/m}^2 \text{K});$ 

 $\delta_k$ ,  $\lambda_k$  - толщина и коэффициент теплопроводности материала коробки.

Толщина типовых оконных коробок составляет  $\delta_k = 0.14 - 0.17$  м, материалом может служить дерево (сосна  $\lambda_k = 0.174$  Вт/мК, дуб  $\lambda_{i} = 0.198$  $Br/MK$ ). металл(алюминий- $\lambda_k$ =204  $Br/MK$ ) или композиционный полимерный материал (стеклопластик  $-\lambda_1 = 0.42$  $Br/M K$ ,  $IIBX - \lambda_k = 0,38 B T/M K$ ).

Сопротивление теплопередаче переплета рассчитывается по следующим формулам:

- для раздельных переплетов:

$$
R_{o-r} = \frac{1}{\alpha_r} + \frac{\delta_n}{\lambda_r} + \frac{\delta_o}{\lambda_{\text{eff}}} + \frac{\delta_{re}}{\lambda_r} + \frac{1}{\alpha_e}, \qquad (11)
$$

для спаренных переплетов:

 $R_{o-r} = \frac{1}{\alpha_1} + \frac{\delta_r}{\lambda_r} + \frac{1}{\alpha_r}$ , rue

 $\delta_n, \delta_m$  - толщина внутреннего и внешнего раздельных переплетов (как правило, они составляют 0.03-0.04 м):

 $\delta$  - толщина спаренного переплета (как правило, его толщина составляет 0.05-0.07 м):

λ, - коэффициент теплопроводности материала переплета;

 $\delta_{a}$ - толщина воздушного зазора между переплетами, которая, как правило, равна толщине воздушного зазора между стеклами и составляет 0,06-0,1м;

 $\lambda_{\text{eff}}$ - эффективный коэффициент теплопроводности воздушного зазора, теплопередача в котором обусловлена естественной излучением. конвекцией  $\overline{M}$ который рассчитывается  $\overline{a}$ формуле(Лыков А.В., Тепломассобмен.- М.: Энергия, 1978.- 480с.):

$$
\lambda_{\text{eff}} = 0.18 \lambda_c \left[ \frac{g \beta (T_1 - T_2) \delta_a^3 \Pr}{v_a^3} \right]^{0.25} + \varepsilon_1 \varepsilon_2 \sigma \delta_c \frac{\left( \frac{I_1 + 275}{100} \right)^4 - \left( \frac{I_2 + 275}{100} \right)^4}{T_1 - T_2}, \quad (12)
$$

число Прандтля, коэффициент где Pr,  $\lambda_a$   $v_a$  $\sim 100$ теплопроводности и коэффициент кинематической вязкости воздуха при определяющей температуре, равной  $(T_1+T_2)/2$ ;

 $T_{L}$  $T_2$  -температуры наружной и внешней поверхностей. ограничивающих воздушные зазоры;

 $g=9,8067$  м/ $c^2$  – ускорение свободного падения;<br> $\beta=1/273$  K<sup>-1</sup> – коэффициент объемного теплового расширения воздуха;

 $\varepsilon_1, \varepsilon_2$ - степени черноты поверхностей, ограничивающих воздушный зазор, которые могут быть приняты равными  $\varepsilon_{\iota}$ .

Сопротивление теплопередаче остекления рассчитывается по формуле:

$$
R_{o-g} = \frac{1}{\alpha_i} + \frac{2\delta_g}{\lambda_g} + \frac{\delta_a}{\lambda_{eff}} + \frac{1}{\alpha_e},
$$
\n(13)

где  $\delta_{g}$ ,  $\lambda_{g}$  - толщина и коэффициент теплопроводности стекла, как правило, толщина стекла составляет 0,004 м, а коэффициент теплопроводности стекла равен 0,76 Вт/м К.

Из структуры выражения (12) следует, что эффективный коэффициент теплопроводности воздушного зазора зависит от многих факторов: ширины воздушного зазора, степени черноты поверхностей, ограничивающих зазор, температуры ЭТИХ поверхностей, а также теплофизических характеристик воздуха, зависящих, в свою очередь, от температуры воздуха в зазоре. Поскольку температуры поверхностей являются величинами, определяемыми в процессе расчета, то величина термического сопротивления воздушного зазора  $\frac{\delta_a}{\lambda_a}$ , и, в итоге, величина сопротивления теплопередаче, как раздельного переплета, так и остекления могут быть рассчитаны только путем совместного решения уравнений теплового баланса на границах различных элементов окна.

 $\mathbf{B}$ величине сопротивления теплопередаче стен лоля термических сопротивлений поверхностей стен  $(\frac{1}{\alpha} \quad u \quad \frac{1}{\alpha})$ сравнительно невелика. В то же время в величине сопротивления теплопередаче окон (которая меньше по сравнению со стенами в 3-7 раз) доля термических сопротивлений поверхностей достаточно велика. Поэтому желателен более корректный учет этих величин, и, теплоотдачи всего. коэффициента внутренней прежде на поверхности окна. С этой целью при расчете сопротивления  $(R_{o-e})$ теплоперелаче остекления величина коэффиниента теплоотдачи на внутренней поверхности окна определяется по следующей формуле:

$$
\alpha_i = 0.75 \frac{\lambda_i}{H_w} \left[ \frac{g\beta (T_i - T_o)H_w^3 \Pr_l}{v_i^2} \right]^{0.25} + \sigma \varepsilon_0 \frac{\left(\frac{T_i + 273}{100}\right)^4 - \left(\frac{T_o + 273}{100}\right)^4}{T_i - T_o}, \quad (14)
$$

где Рг.  $\lambda_i$ ,  $\nu_i$  – число Прандтля, коэффициент теплопроводности и коэффициент кинематической вязкости воздуха при температуре внутренней среды - Т.:

 $H_w$ - высота окна (как правило, ~1,5 м);

 $T_0$  -температура на поверхности остекления, обращенной внутрь помещения;

 $\varepsilon$  -степень черноты поверхности остекления, обращенной внутрь помешения.

Используемая при расчете зависимость теплофизических коэффициентов характеристик воздуха **OT** температуры и поверхности светопрозрачных теплоотдачи внешней на конструкций ограждающих представлена  $\overline{B}$ справочнике(Теоретические основы теплотехники. Теплотехнический эксперимент.: Справочник/Под общ. ред. чл.корр. АН СССР В.А.) и графически отображена на рисунке 2.

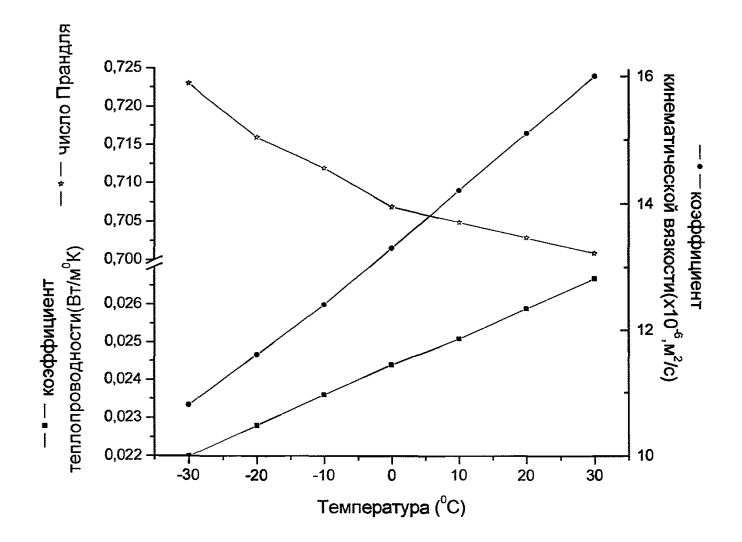

Рисунок 2. Теплофизические характеристики воздуха в зависимости от температуры.

На рис.З представлены результаты расчетов коэффициентов суммарной теплоотдачи (вынужденно-конвективной и лучистой) на внешней поверхности светопрозрачного ограждения  $(\alpha_{e})$ , рассчитанных по формуле (10), для нескольких значений температуры окружающей среды *(Те)* и скорости движения воздуха вдоль поверхности окна  $(V_e)$ . В расчетах степень черноты внешней поверхности принималась равной  $\varepsilon = 0.90$ , и ширина окна -  $B_w=1.5$  м.

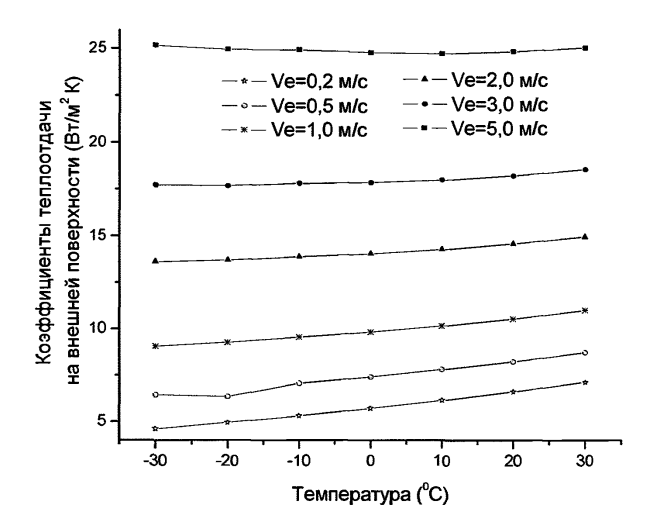

# Рис. 3. Зависимость коэффициентов теплоотдачи на внешней поверхности светопрозрачного ограждения от температуры окружающей среды и скорости движения воздуха вдоль стены с окнами.

На величину сопротивления теплопередаче светопрозрачного больше термического ограждения всего влияет величина сопротивления воздушного зазора между стеклами -  $R_{a} = \frac{\delta_{a}}{\lambda_{a}}$ . При этом величина эффективного коэффициента теплопроводности воздушного зазора ( $\lambda_{\text{eff}}$ ) формируется под влиянием естественноконвективной и лучистой теплопередачи и зависит от ширины воздушного зазора ( $\delta$ ), теплофизических характеристик воздуха  $(\lambda_a, \nu_a, Pr_a)$ , степени черноты поверхностей стекол  $(\varepsilon_1, \varepsilon_2)$ , а также температуры поверхности стекол  $(T_1, T_2)$  на внутренней и внешней поверхностях окон. В тоже время, значения температуры  $T_1$ ,  $T_2$ являются определяемыми функциями. Таким образом, для определения величины сопротивления теплопередаче светопрозрачного ограждения необходимо решение нелинейного многослойной уравнения теплопроводности для пластины. состоящей, как минимум, из трех слоев (стекло-зазор-стекло). А с учетом того, что температура внешней среды является переменной функцией времени, **TO** задача должна быть поставлена  $\overline{B}$ нестационарной постановке.

Процесс теплопередачи в системе «стекло-...-зазор-...-стекло» n слоев описывается системой *H3* одномерных уравнений нестационарной теплопроводности:

$$
\rho_m c_m(t) \frac{\partial T}{\partial t} = \frac{1}{r} \frac{\partial}{\partial r} [r \lambda_m(T) \frac{\partial T}{\partial r}], \quad \mathbf{r}_0 < r < r_n, \quad t > 0, \quad m = 1, \dots, n; \tag{15}
$$

лля двойного остекления -  $n=3$ , для тройного остекления -  $n=5$ .

Система уравнений записана в цилиндрической системе координат с целью большей универсальности расчетной программы численного решения этой системы уравнений. При задании значения радиуса кривизны, значительно превышающего суммарную толщину стекол и зазора между ними  $(r_0 \gg \delta_e + \delta_a)$ , задача практически, вырождается в плоскую.

Система уравнений (15) является нелинейной, так как и удельная теплоемкость, и коэффициент теплопроводности каждого слоя могут зависеть от температуры.

На внешней поверхности внешнего(индекс "е") стекла и внутренней поверхности внутреннего стекла(индекс "i") задается весь возможный набор граничных условий:

а) теплообмен по закону Ньютона:  $\alpha_{i(e)}[T_{i(e)} - T(r = r_{0(n)})]$ ;

б) теплообмен с заданным значением плотности теплового потока:  $q_{i(e)}$ ;

в) излучение по закону Стефана-Больцмана:  $A_{eff\ i(\epsilon)}\sigma[T_{i(\epsilon)}^4 - T^4(r = r_{0(n)})];$ 

собственное  $\Gamma$ ) излучение поверхностей светопрозрачной конструкции в окружающую среду  $-\varepsilon_{i(e)}\sigma T_{i(e)}^4$ .

Тогда, граничные условия на внешних поверхностях стекол формулируются следующим образом:

$$
-\lambda_1 \frac{\partial T(r=r_0)}{\partial r} = \alpha_i [T_i - T(r=r_0) + A_{eff} \sigma [T_i^4 - T(r=r_0)] + q_i - \sigma \varepsilon_i T^4 (r=r_0); (16)
$$
  

$$
\lambda_n \frac{\partial T(r=r_n)}{\partial r} = \alpha_e [T_e - T(r=r_n)] + A_{eff} \sigma [T_e^4 - T(r=r_n 0] + q_e - \sigma \varepsilon_e T^4 (r=r_n), (17)
$$

причем расчет  $\alpha_i$ и  $\alpha_e$  производится по формулам (14) и (10).

 $(17)$ B граничных условиях  $(16)$  $\mathbf{M}$ коэффициенты конвективной теплоотдачи  $(\alpha)$ , температуры среды около внешней и внутренней поверхности окна (T), плотности тепловых потоков  $(q)$ и эффективные функции радиационных параметров (приведенные степени черноты поверхностей и излучающих сред)  $A_{\text{eff}}$  являются функциями времени.

На границах воздушных зазоров и стекол, которые имеют различные теплофизические характеристики, полагается идеальный контакт, и, таким образом, имеют место условия теплового сопряжения:

$$
\lambda_m \frac{\partial T(r = r_m - 0)}{\partial r} = \lambda_{m+1} \frac{\partial T(r = r_m + 0)}{\partial r};
$$
\n(18)

$$
T(r = r_m - 0) = T(r = r_m + 0), \quad r_m = \sum_{m=1}^{m} h_m + r_0 ; \qquad (19)
$$

Расчет  $\lambda_2$  (для однокамерного стеклопакета) производится по формуле (12), где полагается

 $T_1 = T(r = r_0 + h_1)$ .  $T_2 = T(r = r_0 + h_1 + h_0)$ , где  $h_a = \delta_a$ ,  $h_b = \delta_a$ - толщина стекол и зазора между ними.

Расчет  $\lambda_A$  (для двухкамерного стеклопакета) производится также по формуле (12), причем

$$
T_1 = T(r=R_0+h_1+h_{a1}+h_2),
$$
  
\n
$$
T_2 = T(r=R_0+h_1+h_{a1}+h_2+h_{a2}), \text{ rate } h_{a1} = \delta_{a1}, h_{a2} = \delta_{a2}.
$$

 $(20)$ Начальное условие:  $T(t=0) = T_0(r)$ .

 $\overline{B}$ начальный момент времени пространственное распределение температуры в системе «стекло - воздушный зазор стекло» задается функцией  $T(r,t=0) = f(r)$ , которая может быть постоянной и равной температуре  $T_{\text{uow}}$ .

Алгоритм вычислений построен на использовании однородной неявной разностной схемы. При этом дискретизация краевой задачи радиальной исходной вдоль координаты производится с помощью сетки, равномерной в пределах одного отдельно взятого слоя. Временная сетка является переменной: шаг по времени определяются в ходе решения задачи и минимальным и максимальным значениями, которые определяются, исходя из величины временного интервала между двумя последовательными замерами температур на поверхностях исследуемой конструкции. Значения временного шага выбирается максимально возможным, но в то же время, выбранное значение шага должно обеспечивать заданную точность расчетов.

Таким образом, исходная задача приводится к задаче об "функционала правдоподобия", дающего экстремуме степень удаленности посчитанной температуры с помощью решения прямой задачи теплопроводности от ее измеренного значения.

Перебор осуществляется с целью определения минимумов значений среднеквадратичных "функционалов правдоподобия" (Будадин О.Н., Потапов А.И., Колганов В.И. и др. Тепловой метод неразрушающего контроля изделий. - М., Наука, 2002, 476С.):

$$
A_{qi} = \sum_{k=1}^{n} (T_{i,k}^{m} - T_{i,k}^{c})^2; A_{qe} = \sum_{k=1}^{n} (T_{e,k}^{m} - T_{e,k}^{c})^2,
$$

где  $T_{i,k}^c$ ,  $T_{i,k}^m$ ,  $T_{e,k}^c$ ,  $T_{e,k}^m$  – значения рассчитанной («с») и измеренной («т) температуры внутренней поверхности внутреннего стекла и значения рассчитанной («с») и измеренной («т) температуры внешней поверхности наружного стекла в  $k$ -той точке массива времени, состоящего из и значений.

Затем рассчитывается приведенное сопротивление теплопередаче по всей ограждающей конструкции с учетом зон теплотехнической неоднородности, определяемым путем анализа термограмм исследуемого объекта.

Расчет теплопотерь через светопрозрачные ограждающие здания за отопительный период, являющиеся предметом обследования, проводится следующим образом.<br>Согласно п.3.5.5. МГСН 2.01-99 общие теп

5.5. МГСН 2.01-99 общие теплопотери<br>ограждающих конструкций злания за светопрозрачных ограждающих конструкций здания за отопительный период через наружные ограждающие конструкции  $Q_{\mu\nu}$ , кВт.час, следует определять по формуле

# $Q_{ni}^{\ y} = 0.024 K_{nn}D_dA_e^{sum}$

где *Кт* - общий коэффициент теплопередачи светопрозрачных ограждающих конструкций здания, Вт/кв.м. град С;

*Dd* - градусосутки отопительного периода, принимаемые в зависимости от типа здания по табл.3.2 МГСН 2.01-99, в данном

случае равны 5027;<br> $A_e^{sum}$  – обн *Aesum* - общая площадь светопрозрачных наружных ограждающих конструкций,

$$
K_m=K_m^{\ \ tr}+K_m^{\ \ inf},
$$

 $K_{m}^{inf}$  - приведенный инфильтрационный (условный) коэффициент теплопередачи светопрозрачных ограждающих конструкций здания, Вт/кв.м. град С. Он определяется через объемные характеристики здания. Т.к. обследование проводилось только по площади светопрозрачных наружных ограждающих конструкций, то принимаем  $K_m^{inf}=0$ ;<br> $K_m^{inf}$  приведенный транс

*K jr-* приведенный трансмиссионный коэффициент теплопередачи светопрозрачных ограждающих конструкций здания, Вт/кв.м. град С.

В общем случае для совокупности светопрозрачных ограждающих конструкций зданий *Кт'г* оценивается по формуле (3.4) МГСН 2.01-99. Так как при тепловизионном обследовании производился контроль только светопрозрачных наружных ограждающих конструкций, приведем данную формулу к нашему случаю

$$
K_m = K_m^{tr} = \beta (A_w / R_w^{r}) / A_e^{sum}
$$

гле  $\beta$  - коэффициент, учитывающий лополнительные теплопотери, связанной с ориентацией ограждений по сторонам горизонта, с ограждением угловых помещений, с поступлением холодного воздуха через входы в здание, принимаем  $\beta = 1.1$  (для общественных зланий):

 $A_w$ - площадь окон;

 $R_{w}^{\prime}$  – приведенное сопротивления теплопередаче окон;

 $A_e^{sum}$  – показано выше.

Получаем формулу для определения теплопотерь через окна:

$$
Q_{hr}^{\ \ y} = 0.024 \ \beta (A_w / R_w) D_d \ .
$$

Операции вычислений результатов измерений с 84 использованием программного обеспечения системы «ВЕМО-Здание».

Вводят с клавиатуры компьютера исходные данные для проведения теплотехнического анализа согласно меню программы.

# **Исходные данные программы расчета теплотехнических характеристик**

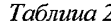

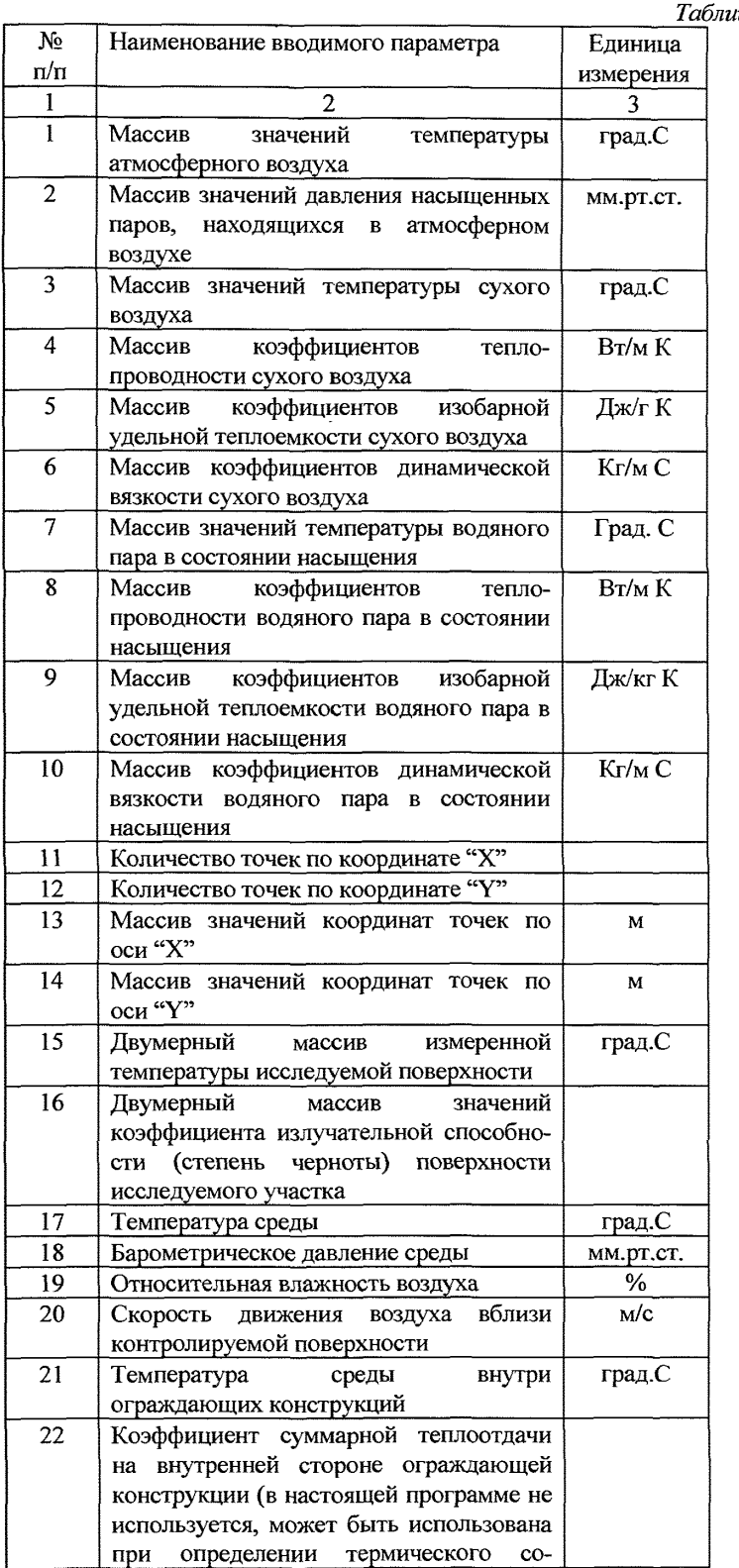

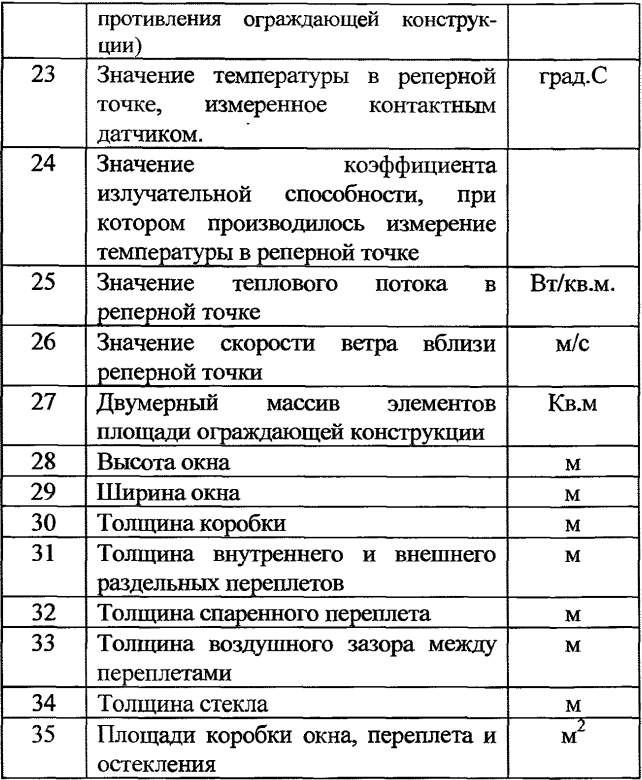

Запускают программу обработки на выполнение.

Получают и выводят на печать результаты расчетов.

Выходные данные результатов расчета выводятся в виде таблицы 3.

## **Результаты тепловизионного контроля (определяемые характеристики)**

\_\_\_\_\_\_\_\_\_\_\_\_\_\_\_\_\_\_\_\_\_\_\_\_\_\_\_ \_\_\_\_\_\_\_ *Таблица 3*

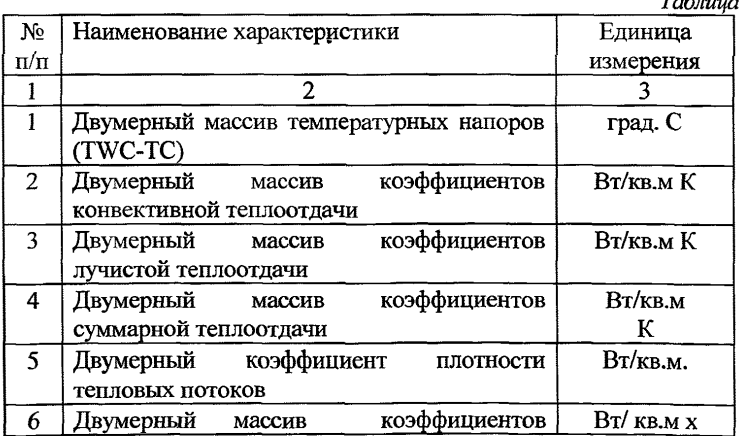

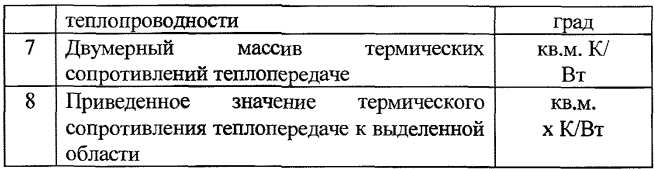

## **- Результаты измерений**

По результатам испытаний оформляют протокол.

Содержание протокола в полном виде отражает следующую информацию:

- наименование организации, производящей съемку (фамилии операторов, их квалификация и т.д.);
- использованная аппаратура (номера сертификатов качества и т.д.);
- описание светопрозрачных конструкций здания;
- типы использованных материалов;
- время и дата съемки;
- температура наружного воздуха, ее максимальные и минимальные значения за последние 5 суток;
- общая информация о солнечном излучении на период измерений;
- осадки, скорость и направление ветра;
- температура внутри помещений и температурный напор;
- разница давления воздуха на стороне, направленной к ветру, и с подветренной стороны для каждого этажа;
- дополнительные факторы, влияющие на измерения (например, быстрые климатические изменения);
- справки по условиям измерений;
- эскизы светопрозрачных конструкций здания и привязка к ним термограмм (или схемы здания с отмеченными дефектами);
- термограммы (панорамные и отдельных участков);
- качественный анализ термограмм;
- количественный анализ термограмм (расчет теплопотерь, сопротивления теплопередаче);
- список обнаруженных строительных дефектов по степени их опасности с учетом принятых критериев дефектности;
- протокол обработки результатов на ЭВМ;
- результаты дополнительных исследований;
- выводы и рекомендации.

В зависимости от целей диагностики и условий контракта содержание протокола может изменяться (см. раздел 10)

# 7. Проведение и обработка результатов с использованием программы "ВЕМО-ЗДАНИЕ" (Инструкция оператора).

7.1.Порядок запуска программных модулей для расчета<br>технических характеристик светопрозрачных наружных теплотехнических характеристик светопрозрачных наружных ограждающих конструкций здания. Процесс расчета результатов теплового контроля можно разделить на два этапа:

- расчет сопротивления теплопередаче в реперной зоне
- расчет приведенного приведенного сопротивления теплопередаче по поверхности светопрозрачных наружных ограждающих конструкций

7.2. На первом этапе расчетов в результате обработки температурных данных, полученных с электронных самописцев температуры, установленных в определенной точке (реперная зона) одного из фрагментов светопрозрачной ограждающей конструкции здания, рассчитывается сопротивление теплопередаче выбранного фрагмента.

7.3. На втором этапе в результате обработки термограммы всей поверхности светопрозрачных ограждающих конструкций здания рассчитывается приведенное сопротивление теплопередаче всего объекта.

7.4. Весь процесс обработки данных по исследуемому объекту делится на 7 этапов:

7.4.1.Подготовить файл с данными о структуре окна с помощью Мастера подготовки файла с параметрами окна. Результатом работы Мастера является файл с расширением window, который в дальнейшем может быть считан расчетными модулями. Если этот файл был подготовлен ранее, то данный этап можно пропустить. Кроме этого, данный Мастер позволяет считать уже существующий window-файл, изменить желаемые параметры и сохранить файл под другим именем.

7.4.1 Л.Запустить на выполнение в компьютере программу "wbuildng.exe". На экране монитора появится основное окно программы "ВЕМО-ЗДАНИЕ".

7.4.1.2. В левой части предложенного окна среди списка программных модулей следует сначала выбрать модуль "Подготовка к расчетам". Далее следует выбрать параметры светопрозрачной конструкции, нажав внизу предложенного мастера кнопку "Запуск".

7.4.1.3. На экране появится меню с указанием необходимых геометрических и теплофизических параметров светопрозрачной конструкции для последующей обработки **данных:**

#### 7.4.1.3.1. Теплофизические параметры слоев светопрозрачной конструкции

- Коэффициент теплопроводности
- коэффициент теплоемкости
- толшина слоя
- плотность материала

Количество слоев светопрозрачной конструкции можно изменять, нажимая кнопки "Добавить" (в конец списка добавляется один слой) и "Удалить" (из списка удаляется послелний слой). Первый слой светопрозрачной конструкции соответствует внутренней поверхности окна, последний - внешней. Для того чтобы перейти к редактированию параметров нужного слоя, используйте кнопки "Вверх" и "Вниз" лля выделения нужного слоя в списке. Для того чтобы поменять слои местами, используются кнопки "Слой вниз" и "Слой вверх".

необходимо B правой части окна залать параметры слоя, который выделен в списке слоев. Для этого необхолимо заполнить соответствующие текстовые поля. **Bce** значения быть **ДОЛЖНЫ** положительными. Обычно это характеристики слоев светопрозрачных ограждающих конструкций, заявленные в проектной документации. В программе заложена база параметров для некоторых стандартных материалов. При выборе определенного материала в списке "Материал окна", то все 4 текстовых поля заполнятся автоматически. После этого **МОЖНО** отредактировать значения любого из полей.

Если ранее был создан файл с параметрами окна с аналогичной или похожей структурой, то можно загрузить этот файл, нажав кнопку "Загрузить". При этом список слоев и содержимое полей заполнятся автоматически. Затем возможно отредактировать содержимое любого из полей. После того, как заданы параметры слоев светопрозрачной конструкции, необходимо нажать кнопку "Далее" в нижней части окна.

# 7.4.1.3.2. Геометрические параметры светопрозрачной конструкции

 $\blacksquare$  Ширина окна(м)

- Толщина коробки(м)
- Толщина каждого из переплетов(м)
- Толщина воздушного зазора между стеклами(м)
- Толщина воздушного зазора между переплетами(м)

# 7.4.1*3 3 Дополнительные теплофизические параметры*

- *•* Скорость ветра снаружи окна(м/с)
- степени черноты поверхности первого стекла, обращенной к внутренней среде, поверхности первого стекла, обращенной в зазор, поверхности второго стекла, обращенной в зазор, поверхности второго стекла, обращенной к внешней среде

7.4.1 АПосле введения всех необходимых параметров следует нажать внизу предложенного мастера кнопку "Next", а затем после проверки введенной информации кнопку "Finish".

7.4.2. Подготовить файл с данными о температурах, измеренных электронными самописцами. Такой файл можно создать с помощью Мастера подготовки файла с температурными данными. В качестве входных данных этот мастер использует текстовые файлы, созданные самописцами температуры. Результатом работы этого мастера является файл с 4 температурными сериями- температурами воздуха внутри помещения и снаружи помещения и температурами внутренней и наружной поверхностей светопрозрачной конструкции. Если файл с температурными сериями уже был создан ранее, то данный этап можно пропустить.

7.4.2.1. Для работы расчетных модулей программы необходимо создать файл с температурными сериями, измеренными специальными электронными самописцами. Самописцы создают текстовые файлы специального формата, в которых отображены результаты измерения температуры воздуха и поверхности окна в различные моменты времени. Данный Мастер позволяет просмотреть содержимое этих файлов, исключить интервалы времени, в течение которых регистрировалась заведомо некорректная температура (например, до момента крепления датчика на поверхность окна, либо после съема датчика с поверхности), а также скомпоновать все данные в единый файл, используемый впоследствии расчетными модулями программы.

7.4.2.2. Результатом работы самописцев является файл с расширением txt, структура которого представлена на рис.4.

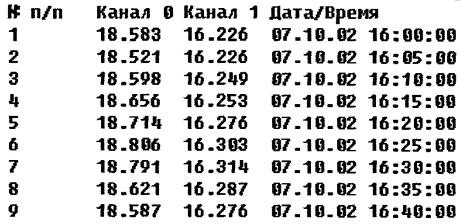

рис.4 Структура файла, формируемого самописцами.

В файле записаны данные об измерениях температуры в различные моменты времени двумя датчиками, первый из которых, как правило. является контактным датчиком температуры поверхности окна, а второй температуры воздуха вблизи поверхности окна. Данные файла разбиты на 5 колонок: в первой колонке указывается порядковый номер измерения, во второй и третьей - значения, измеренные датчиками, в четвертой и пятой число и время проведения данного измерения.

Если самописцы уже начали регистрировать данные, а один из датчиков по какой-либо причине все еще не полключен к самописцу, то вместо регистрируемого значения появляется строка "Без датчика". Пример соответствующего файла показан на рис. 5.

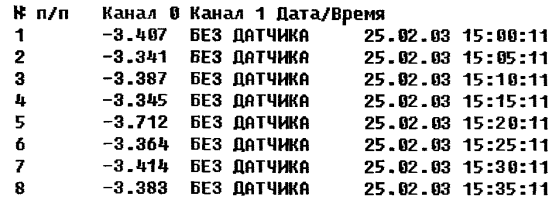

рис 5. Структура файла в случае, когда от одного из каналов самописца отсоединен датчик температуры.

Для проведения расчетов необходимо два таких файла - для внутренней и внешней поверхностей окна.

Структура файла, необходимого для работы расчетных модулей, представлена на рис.6.

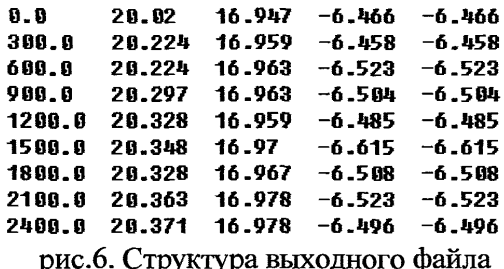

7.4.2.3. Данные выходного файла разбиты на 5 колонок. В первой указаны времена измерений температуры в секундах. За начало отсчета времени принимается момент первой регистрации температуры электронными самописцами. Если по какой-либо причине не удалось измерить температуру воздуха внутри или снаружи, то соответствующая колонка в файле заполняется данными о температуре, соответственно, внутренней либо внешней поверхности окна. Если не удалось измерить температуру внутренней либо внешней поверхности окна, то в соответствующую подставляется температура, соответственно, колонку воздуха внутри, либо воздуха снаружи.

7.4.2.2.1.Для запуска Мастера необходимо выбрать соответствующий пункт списка в Интегрирующей оболочке и нажать кнопку "Запуск". В первом окне Мастера (см. рис.7) отображена краткая справка по работе Мастера.

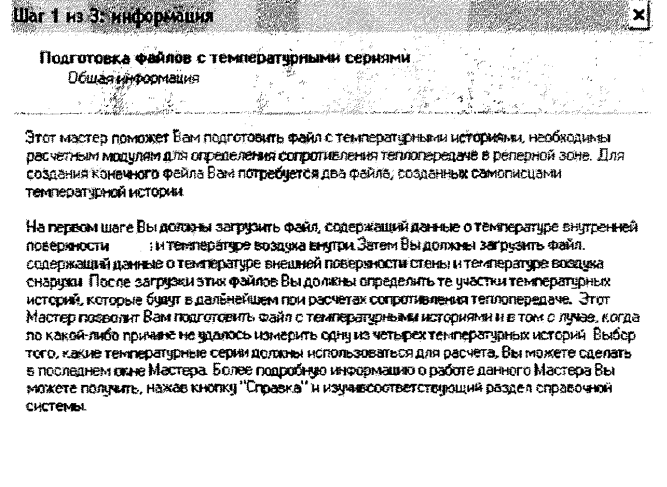

**Allesson Lanee>** 

Отмена |

Справка

45

рис.7. Первое окно Мастера подготовки файла температурных серий.

7.4.2.2.2. Нажав кнопку "Далее>", возможно перейти ко

второму окну Мастера, показанному на рис.8. Шат 2 ма 3: выбор файла u. ×ĺ Подготовка файлов с температурными сериями Выбор и подготовка файла с температурными сериами на внутренней поверхности Файл не выбран Наимите кноги у "Поменять" чтобы поменять серци местами Research 05sop... Файл не указан Bassey | Others | <Hasan Справка

рис 8. Второе окно Мастера.

Далее необходимо выбрать файл с температурными сериями внутренней поверхности окна и воздуха вблизи нее. Для этого необходимо нажать кнопку Обзор, и выбрав соответствующий файл (см. рис.9.).

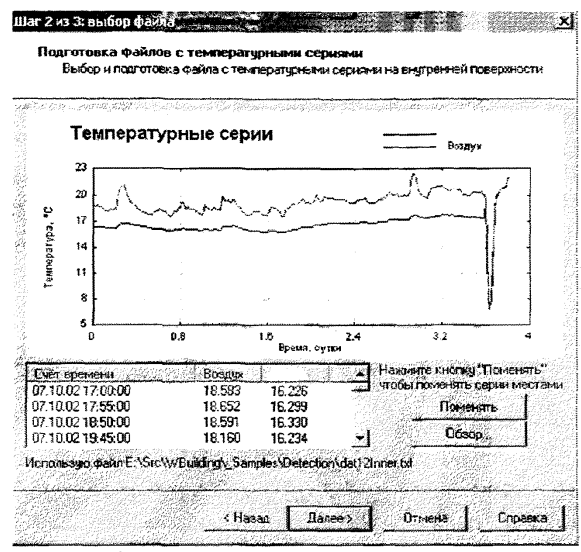

рис.9. Загрузка файла с температурными сериями на внутренней поверхности окна.

7.4.2.2.3.Загрузив файл, можно увидеть графики зависимости температур воздуха внутри и внутренней поверхности окна от времени. Далее можно увидеть таблицу, в которой указаны измеренные значения температуры и времена, соответствующие этим измерениям. Если серии с температурами поверхности окна и возлуха записаны в таблице в неправильном порядке, то необходимо нажать кнопку "Поменять" для того, чтобы поменять их местами.

Затем необходимо нажать кнопку "Далее>" и в следующем окне Мастера проделать все те же операции с файлом температурных серий на внешней поверхности окна (см. рис.10).

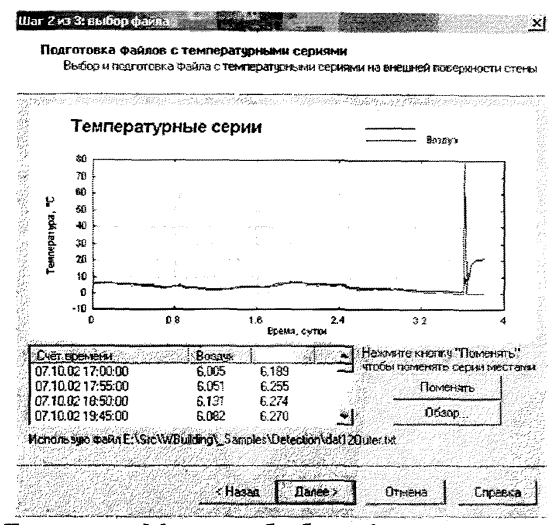

рис 10. Третье окно Мастера: обработка файла с температурными сериями на внешней поверхности окна.

 $7.4.2.2.4.B$ течение времени измерений **MOLAL** всего встретиться участки. где температура регистрировалась некорректно. Расчет будет производиться лишь в области. выделенной синим цветом. Для того, чтобы изменить границы выделенной области, необходимо подвести курсор мышки к соответствующей границе, нажать левую кнопку мышки И передвинуть границу в нужную позицию. Изменение границ можно проводить лишь на одном из показанных графиков - на другом графике положение границ изменяется автоматически.

После того, как нужная область выделена, следует нажать кнопку "Готово" и сохранить подготовленные данные в файл с расширением ser. В диалоговом окне сохранения файла можно указать лишь имя файла - расширение будет дописано к имени автоматически.

7.4.3. После создания файлов с параметрами светопрозрачной конструкции и температурными сериями, необходимо запустить мастер расчета в реперной соответствующий зоне  $\overline{a}$  $\overline{4}$ температурным сериям.

7.4.3.1.В соответствии с п.  $6.6.2$ "Расчетные показатели и злания" **MTCH** 2.01-99 выбираются характеристики зоны. обеспечивающие сопротивления определение приведенного теплопередаче следующих элементов здания:

- ОКОН,

- балконных дверей,

- витражей.

Конкретные размеры и количество зон выбираются исходя из проекта контролируемого здания. Для обследования выбирается жилой этаж: первый или второй со свободным доступом к наружной стене здания.

7.4.3.2.Данный расчетный модуль запускается в случае, когда измерены все 4 температурные серии. Для того чтобы запустить данный модуль необходимо выбрать пункт 4 температурные серии в списке в левом верхнем окне Интегрирующей оболочки. Далее необходимо включить одну из радиокнопок в нижней правой части окна Интегрирующей оболочки и нажать кнопку "Запуск".

7.4.4. Результатом работы данного мастера является двоичный файл с расширением mat, необходимый другим программным модулям для составления отчетов о результатах расчета сопротивления теплопередаче в реперной зоне и результатах расчета приведенного сопротивления теплопередаче, а также набор текстовых файлов с различными расширениями, в которых приведены основные результаты работы расчетного модуля. Эти файлы необходимы в случае, если необходимо создать специфический отчет, пользуясь специализированными программами (например, Microcal Origin).

7.4.5. После того как создан mat-файл с результатами расчета в реперной зоне, необходимо запустить Мастер подготовки отчета по результатам расчета в реперной зоне. В качестве входных параметров этот мастер использует данные, хранящиеся в соответствующем mat-файле. Данный мастер подготавливает HTML-отчет по реперной зоне, в котором приведена информация о структуре светопрозрачной конструкции, величине приведенного сопротивления теплопередаче, температурных историях и т.д. Данный мастер позволяет сохранить представленный отчет в формате HTML в любом месте на жестком диске.

7.4.5.1.Для запуска Мастера выберите соответствующий пункт списка в Интегрирующей оболочке и нажмите кнопку "Запуск".

Во втором окне необходимо ввести название объекта, а также ввести данные замеров температуры воздуха снаружи и температур обеих поверхностей светопрозрачной конструкции на момент тепловизионной съемки.

7.4.5.2. Далее необходимо загрузить файл с результатами расчета, созданный одним из расчетных модулей. Для этого нажмите кнопку "Обзор..." и откройте соответствующий mat-файл. После загрузки файла на экране появится диалоговое окно, в котором отображены значения коэффициентов излучательной способности исследуемого объекта. При необходимости можно корректировать эти значения. Возможно ввести нужные значения в соответствующие поля вручную, либо ввести значения коэффициентов автоматически, нажав кнопку "Обзор..." и загрузив соответствующий файл.

7.4.5.3. После нажатия кнопки "Далее>" будет предложено сохранить файл отчета. Задайте имя файла отчета и нажмите кнопку "Сохранить" в диалоговом окне — файл отчета по реперной зоне создан. Можно просмотреть его в любой момент с помощью браузера Internet Explorer.

Сразу после сохранения файла откроется встроенный браузер, в котором отобразится содержимое файла отчета.

7.4.6.На заключительном этапе расчетов рассчитывается приведенное сопротивление теплопередаче по всей поверхности светопрозрачных наружных ограждающих конструкций. В этом поможет Мастер подготовки отчета по результатам расчета приведенного сопротивления теплопередаче. Для подготовки работы данного Мастера вначале формируются общие термограммы отдельных видов светопрозрачных конструкций здания. Это делается следующим образом:

- считываются отдельные термограммы с карты памяти тепловизора, полученные в результате тепловизионной съемки светопрозрачных конструкций здания,
- из отдельных термограмм присоединением их друг к другу с помощью графического редактора (например, Corel Photo Paint 11) формируются общие термограммы контролируемых поверхностей светопрозрачных конструкций здания,
- по общим термограммам отдельных видов светопрозрачных конструкций здания рассчитывается приведенное сопротивление теплопередаче каждого вида, а далее для всего здания в целом.

7.4.6.1. Для расчета приведенного сопротивления используются результаты замеров температуры на внутренней и внешней поверхности светопрозрачной конструкции на момент проведения тепловизионной съемки. Помимо этого до проведения

необходимо скомпоновать термограммы всех фрагментов исследуемого объекта в единое изображение и сохранить ее в формате bmp либо jpeg. Термограммы всех фрагментов должны быть приведены к единой яркостной шкале и лишь затем "сшиты" вместе. Все манипуляции с термограммами удобно проводить в графическом редакторе Corel Photo Paint 11, либо аналогичном.

7.4.6.2. Для калибровки тепловизора (установления однозначной связи между яркостью отображаемого фрагмента термограммы и температурой этого фрагмента) необходимо измерить температуру по крайней мере в одной дополнительной точке (помимо реперной) в момент проведения тепловизионной съемки.

Этот Мастер необходимо запускать на последнем этапе расчетов, после того как расчет сопротивления теплопередаче в реперной зоне уже произведен.

7.4.6.3. Для запуска Мастера выберите соответствующий пункт списка в Интегрирующей оболочке и нажмите кнопку "Запуск". В первом окне Мастера следует загрузить изображение, на котором скомпонованы термограммы всех фрагментов здания. Для загрузки картинки нажмите кнопку "Обзор..." и откройте соответствующий файл.

7.4.6.4. При нажатии кнопки "Далее>" происходит переход к следующему окну Мастера. В этом окне надо выделить на термограмме те участки, по которым должен проводиться расчет. Иначе говоря, требуется исключить из термограммы посторонние предметы, зафиксированные тепловизором, участки неба, стены, попавшие в кадр, и т.д.

Выделить желаемую область можно вручную (выбрав размер маркера в правом верхнем углу и закрасив нужный фрагмент, либо нажав кнопку "Все" для выделения всей видимой области), либо автоматически, используя выделение по спектру. Для автоматического выделения по спектру яркости нажать кнопку "Спектр...".

В открывшемся диалоговом окне определить диапазон яркостей точек термограммы, которые необходимо выделить. Этот диапазон на графике выделен синим цветом. Для того чтобы изменить границы диапазона следует подвести курсор к соответствующей границе, нажать левую кнопку мыши и перевести границу в нужную позицию.

7А6.5.Нажав кнопку "Далее>" перейти к следующему окну Мастера. В этом окне надо определить положение точек для калибровки тепловизора, а также позицию, где расположена реперная точка, для которой рассчитывалось сопротивление теплопередаче.

Для определения положения точек подвести курсор в нужную позицию и нажать левую кнопку мышки.

В открывшемся диалоговом окне определить температуру точки и указать, является ли нанесенная точка реперной. Определив параметры точки, нажать кнопку "ОК". Можно изменить параметры точки или вообще удалить точку, нажав, соответственно, кнопки "Изменить..." или "Удалить". Определив положение калибровочных точек и точки в реперной зоне, нажать кнопку "Далее>".

7.4.6.6. В следующем окне Мастера необходимо ввести результаты замера температуры воздуха, внешней и внутренней поверхностях окна в реперной зоне на момент тепловизионной съемки, а также рассчитанное сопротивление теплопередаче в реперной зоне.

Определив эти величины, нажать кнопку "Далее>". В открывшемся диалоговом окне определить имя файла отчета программа завершит свою работу. Просмотреть содержимое файла можно с помощью браузера Internet Explorer, либо с помощью встроенного в программу браузера, окно которого открывается сразу после сохранения файла.

7.4.6.7. В начале файла отчета выводится значение приведенного сопротивления теплопередаче. В файл отчета включается термограмма с нанесенными на нее калибровочными точками и реперной точкой. В файл включена также термограмма с выделенными областями, по которым осуществлялся расчет приведенного сопротивления. В отчет включена также калибровочная кривая тепловизора.

7.4.7. Результатом работы данного мастера является HTMLотчет, в который включена следующая информация:

a) исходные данные о составе светопрозрачных наружных ограждающих конструкций,

b) качественный анализ термограмм (определение зон температурных аномалий и теплопотерь),

c) количественный анализ термограмм с полученным значением приведенного сопротивления теплопередаче светопрозрачных наружных ограждающих конструкций здания,

d) общие термограммы светопрозрачных наружных ограждающих конструкций здания,

e) вспомогательная графическая информация.

По окончании работы по обследованию светопрозрачной наружной ограждающей конструкции здания оформить вкладыш к энергетическому паспорту (в соответствии с МГСН 2.01-99) согласно таблице 4.

*Таблица 4* Вкладыш к энергетическому паспорту проекта здания (п. 6.8 МГСН 2.01-99).

**Адрес: РФ,** г. Москва, ул.., владение..., корпус...

Общая часть: ...-ти этажное жилое здание.

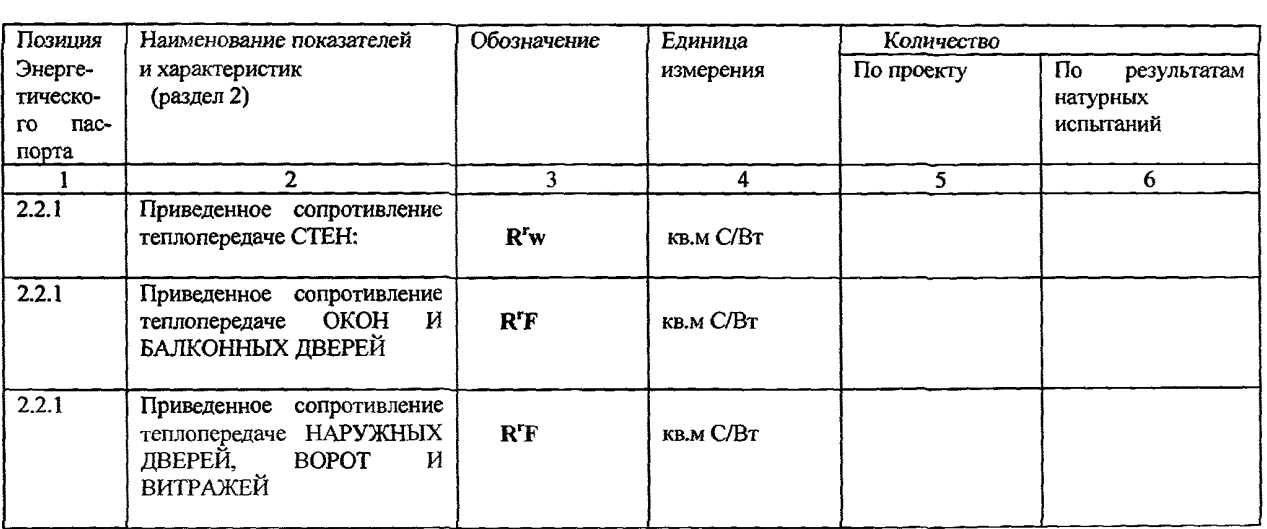

# **РЕЗУЛЬТАТЫ НАТУРНЫХ ИСПЫТАНИЙ (существующего здания)**

**Дата проведения обследования:** ... апреля 2004 г.

**Выводы и рекомендации:** Источниками дополнительных утечек тепла являются: ...

**Организация - исполнитель обследования: ...**

**Полномочия исполнителя:** Аккредитация ...

Лицензия...

**Должность, Ф.И.О.. исполнителей:**

 $\ddotsc$ 

...

М.П.

заполняется исполнителем перед проведением испытаний.

\*серия ... № ..

# **8. Нормативы, процедура и периодичность контроля погрешности результатов измерений**

Поверка тепловизоров

Поверка тепловизоров, являющихся приборами для измерения<br>мпературы, производится установленным порядком в температуры, производится установленным порядком в территориальных органах Госстандарта РФ с использованием аттестованных радиационных эталонов температуры (моделей черных тел). Межпроверочный интервал устанавливается для отдельных типов приборов. В частности, для аппаратуры фирмы AGEMA Infrared Systems Inc. Госстандартом РФ межпроверочный интервал установлен равным 2-м годам.

## Поверка вспомогательных приборов

Поверка вспомогательных приборов (см. п. 5) производится установленным порядком в территориальных органах Госстандарта РФ.

# 9. Требования к оформлению результатов измерений

Результаты тепловизионной диагностики светопрозрачных ограждающих конструкций зданий и сооружений оформляются протоколом (см. п. 8.5, табл. 4).

# **10. Требования к квалификации операторов**

Тепловизионная диагностика светопрозрачных ограждающих конструкций зданий и сооружений должна проводиться группой не менее двух операторов, изучивших техническую и эксплуатационную документацию на используемое оборудование, владеющих основами тепловизионного контроля, теплотехнических обследований, работы с тепловизионной техникой и компьютером, один из которых должен иметь квалификацию не ниже **II** уровня в области неразрушающего контроля и технической диагностики. Один из операторов является руководителем работ на месте.

# **11. Требования к обеспечению безопасности работ**

Изменения температур наружной поверхности высотных исследуемых конструкций проводят с соблюдением требований безопасности при работе на высоте, СНиП Ш-4-80.

Тепловизионная диагностика проводится согласно требования Правил эксплуатации электроустановок с напряжением ниже 1000 В. Группа тепловизионной диагностики, состоящая из 2-х или более операторов, должна работать в сопровождении инженера-технолога.

При диагностике светопрозрачных объектов в условиях эксплуатации операторы должны пройти инструктаж по технике безопасности в установленном порядке и расписаться в журнале по ТБ.

Тепловизоры и пирометры относятся к электроустановкам с рабочим напряжением ниже 1000 В, не создающим экологическую угрозу.

# Приложение 1

# Комплектация системы «ВЕМО-2000»

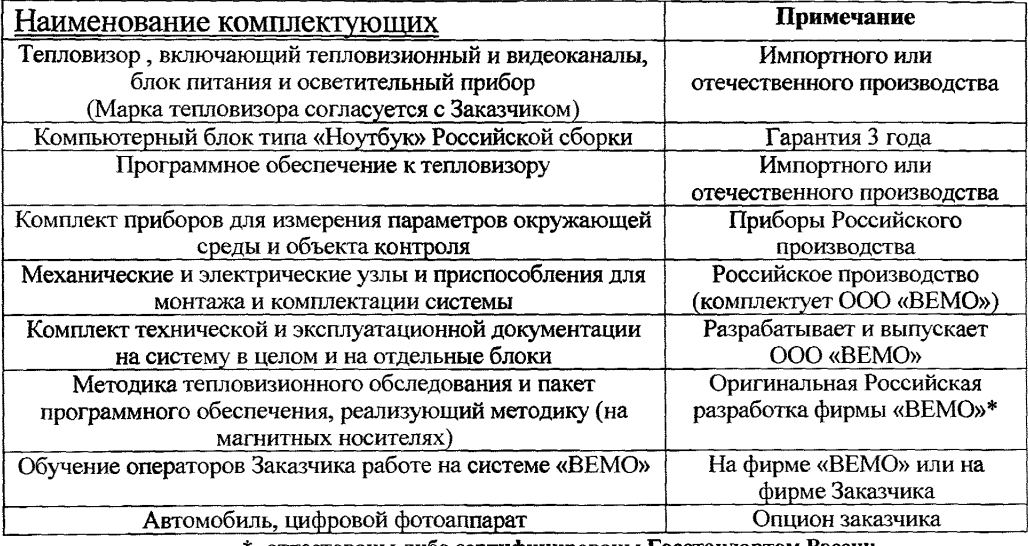

\*- аттестованы либо сертифицированы Госстандартом России

rocydaptreennum kommer pottnickon weberauna по стандартизаеми метрологии и сертификации госстандарт россии)

*OFY POCJECT-MOEKBI* 

**Descosnolice rocygancraemica vinienneime** Россияский Центр испытаний и сертификации - Москва

#### **СВИДЕТЕЛЬСТВО**  $\sqrt{2}$  /442-2004 No об аттестании МВИ

Диагностики и энергетических обследований светопрозрачных Метолика наружных ограждающих конструкций строительных сооружений тепловизионным бесконтактным методом

разработанная Технологическим институтом энергетических обследований, диагностики и неразрушающего контроля "ВЕМО"

и регламентированная в ГОСТ 23166 - 99, ГОСТ 24700 - 99, ГОСТ 24866 -99. ГОСТ 30674 - 99 и СниП 23 - 02 - 03

аттестована в соответствии с ГОСТ Р 8.563-96 и ГОСТ Р 8.010-99

Аттестация осуществлена по результатам метрологической экспертизы материалов **МВИ** 

В результате аттестации МВИ установлено, что МВИ соответствует предъявляемым к ней метрологическим требованиям и обладает следующими основными метрологическими характеристиками:

ЛІГ измерения температуры  $+2$  °C ПГ расчета сопротивления теплопередаче  $+15%$ Температурное разрешение  $0.5$  °C

Начальник лаборатории 442

Главный спец. лаборатории 4

В.А.Медведев

В.И.Сухарев

апреля 2004г. " 30"